**UNIVERSIDADE FEDERAL DE VIÇOSA**

**CLÁUDIO VINÍCIUS PEDROSO DE AZEVEDO ANDRADE**

**ESTRATIFICAÇÃO DE GEOAMBIENTES DA MICROBACIA HIDROGRÁFICA DO CÓRREGO DO PINHÃO (PRADOS – MG) A PARTIR DE ATRIBUTOS GEOMORFOMÉTRICOS**

**VIÇOSA – MINAS GERAIS**

**2016**

# **CLÁUDIO VINÍCIUS PEDROSO DE AZEVEDO ANDRADE**

# **ESTRATIFICAÇÃO DE GEOAMBIENTES DA MICROBACIA HIDROGRÁFICA DO CÓRREGO DO PINHÃO (PRADOS – MG) A PARTIR DE ATRIBUTOS GEOMORFOMÉTRICOS**

**Monografia, apresentada ao Curso de Geografia da Universidade Federal de Viçosa como requisito para obtenção do título de bacharel em Geografia.**

**Orientador: André L. L. Faria**

**VIÇOSA – MINAS GERAIS**

# **CLÁUDIO VINÍCIUS PEDROSO DE AZEVEDO ANDRADE**

# **ESTRATIFICAÇÃO DE GEOAMBIENTES DA MICROBACIA HIDROGRÁFICA DO CÓRREGO DO PINHÃO (PRADOS – MG) A PARTIR DE ATRIBUTOS GEOMORFOMÉTRICOS**

\_\_\_\_\_\_\_\_\_\_\_\_\_\_\_\_\_\_\_\_\_\_\_\_\_\_\_\_\_ \_\_\_\_\_\_\_\_\_\_\_\_\_\_\_\_\_\_\_\_\_\_\_\_\_\_\_\_\_

\_\_\_\_\_\_\_\_\_\_\_\_\_\_\_\_\_\_\_\_\_\_\_\_\_\_\_\_ \_\_\_\_\_\_\_\_\_\_\_\_\_\_\_\_\_\_\_\_\_\_\_\_\_\_\_\_\_

**Monografia, apresentada ao Curso de Geografia da Universidade Federal de Viçosa como requisito para obtenção do título de bacharel em Geografia.**

APROVADA: 24 de Junho de 2016.

(UFV)

Prof. Dr. André Luiz Lopes de Faria Prof. Dr. José João Lelis Leal de Sousa (Orientador) (UFV)

Prof. M Sc. Francisco de Deus F. Neto M Sc. Pablo de Azevedo Rocha (IFES) (UFV)

## **AGRADECIMENTOS**

Primeiramente a minha Mãe, Pai, Irmão, e família pelo apoio incondicional durante toda minha vida.

Ao amigo e professor André Luiz Lopes de Faria, pelo companheirismo e ajuda em todos os momentos durante minha graduação, e pela introdução na ciência Geomorfológica.

A todos os componentes da banca avaliadora, pelas reflexões, conselhos e indicações, principalmente ao professor João José Lelis Leal de Sousa pelas disciplinas ministradas e aconselhamentos.

Aos amigos Aline Luciana de Freitas e Rafael da Silva Teixeira, pelo auxilio na revisão e formatação de texto, e apoio nos trabalhos de campo respectivamente.

A Tia Leda e filhos, que apoiaram e acreditaram que está realização seria possível.

A todos os meus amigos e amigas, independente do local, que são co-responsáveis pela alegria diária de viver.

As Professoras Maria Isabel e Marilda pelas reflexões sobre Planejamento urbano e Descolonialidade do Saber.

A Patrícia, Fabio e Gilmar, pelas inúmeras risadas e auxílios, no meu tempo de estagiário no Laboratório de Geomorfologia Aplicada.

Obrigado

#### **RESUMO**

A presente pesquisa objetivou estratificar os ambientes homogêneos da Microbacia do Córrego do Pinhão, Prados-MG. Para isso foram relacionados aos mapas temáticos referentes a Geoformas, Declividade e Cobertura do solo na Microbacia. Estes mapas foram gerados com o suporte de Geotecnologias, combinou arquivos de Mapeamento digital, Produtos oriundos de Sensoriamento Remoto, Sistema de Informações Geográficas e Modelo Digital de Elevação (MDE) a partir de uma imagem SRTM.Como resultado foram produzidas 12 tabelas contendo as características fisiográficas da paisagem, e as mensurações de áreas em hectares, e relativas em porcentagem. Além das tabelas foram produzidos 3 mapas referentes a Cobertura do Solo, Declividade e Geoformas da Microbacia.A Estratificação de Geoambientes resultou na separação de 22 Ambientes, sendo 3 relacionados as Geoformas Áreas Íngremes, 4 relacionados Topos de Morros e Montes Aplainados, 5 interagindo com Áreas Convexas, 5 relacionados a Áreas Côncavas e mais 5 relacionados as Geoformas Terraços e Planícies Fluviais .

Palavras-chave: Geoformas, Geomorfologia, Planejamento ambiental.

# **ABSTRACT**

This research aimed to stratify homogeneous environments Watershed Pinhão Stream, Prados-MG. For that they were related documents related to landforms, declivity and groundcovers in Watershed. These documents were generated with the support of Geotechnology, combined digital mapping files, products coming from Remote Sensing, Geographic Information System and digital elevation model (DEM) from an image SRTM. Results were produced 12 tables containing the features landscape physiographic, and measurements of field in hectares, and relative percentage. Besides the tables were produced 3 maps of the Land Cover, declivity and landforms of Microbacia. Stratification Geoenvironments resulted in the separation of 22 environments, including 3 related the landforms Fields Steep, 4 related hilltops and hills flattened, 5 interacting with Convex Fields, 5 related to Concave Fields and 5 more related the landforms Terraces and Fluvial Plains.

Keywords:Landforms, geomorphology, environmental planning.

# **LISTA DE FIGURAS**

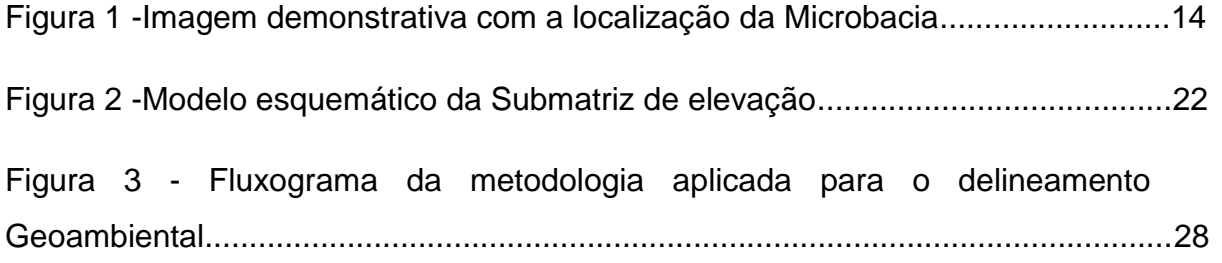

# **LISTA DE TABELAS**

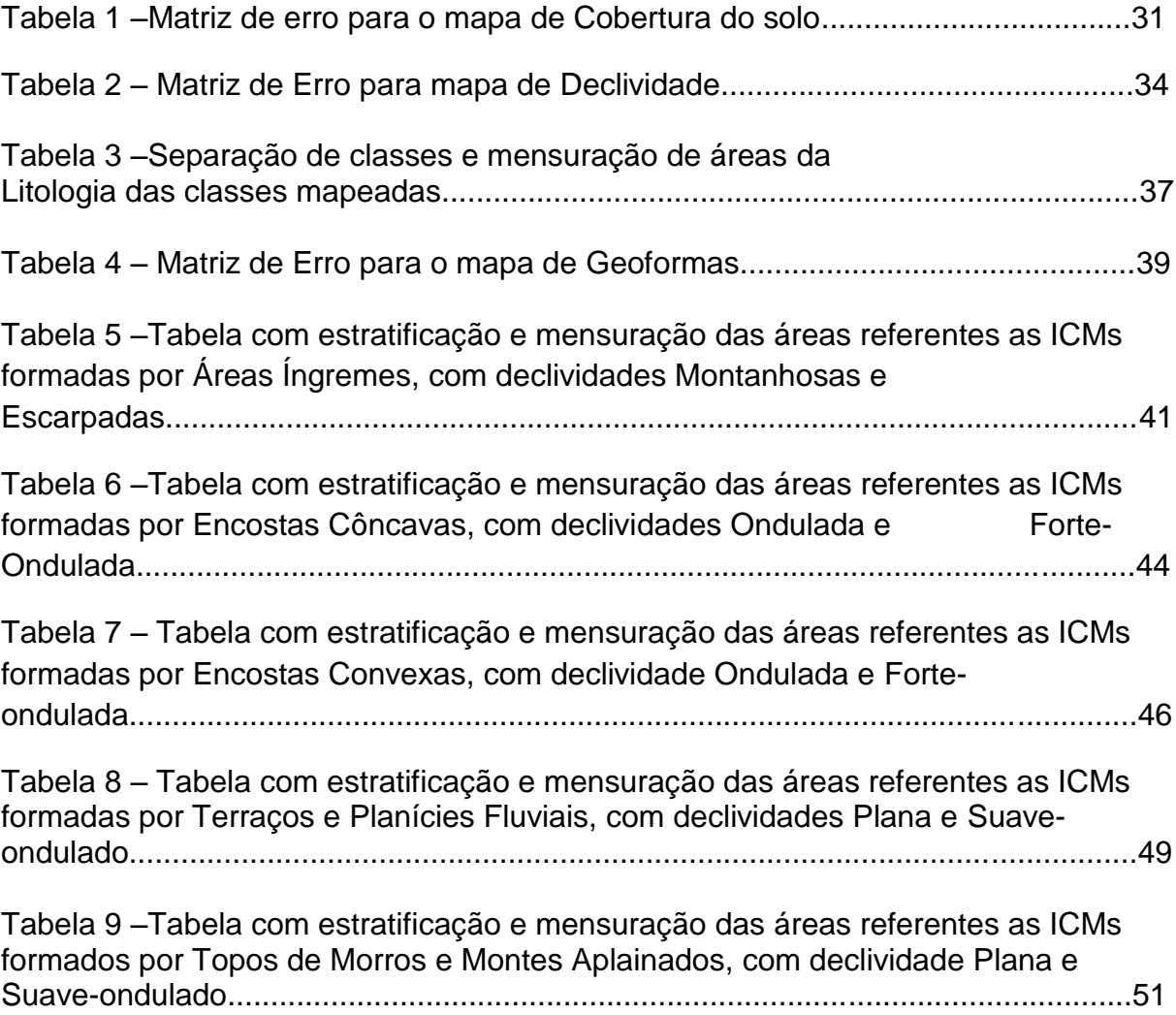

# **LISTA DE MAPAS**

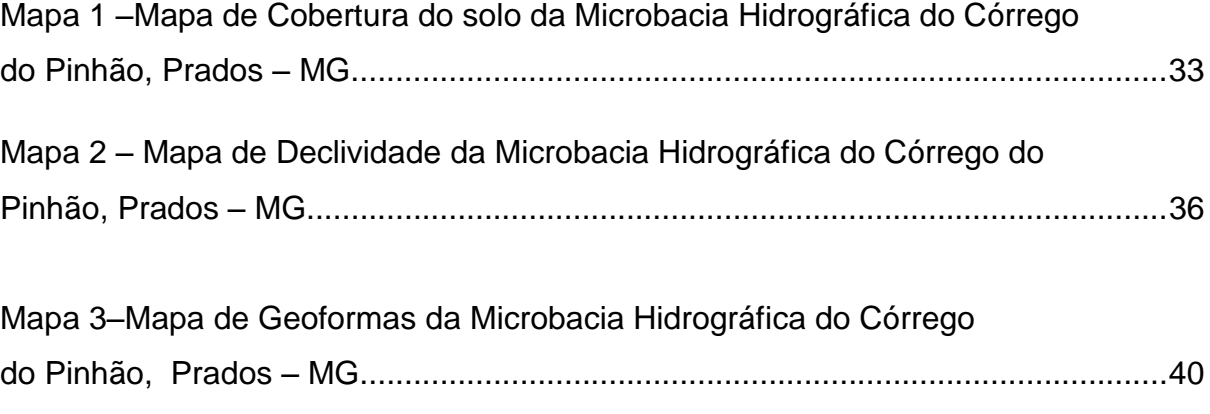

# **LISTA DE ABREVIATURAS E SIGLAS**

BHRG Bacia Hidrográfica do Rio Grande CBHVRG Comitê de Bacia Hidrográfica Vertentes do Rio Grande CEMIG Companhia Elétrica de Minas Gerais DNAEE Departamento Nacional de Águas e Energia Elétrica DGE Departamento de Geografia CODEMIG Companhia de Desenvolvimento Econômico de Minas Gerais DISME Distritos de Meteorologia EMBRAPA Empresa Brasileira de Pesquisa Agropecuária ICM Interação das Classes Mapeadas IBGE Instituto Brasileiro de Geografia e Estatística MDE Modelo Digital de Elevação MDT Modelo Digital de Terreno MNT Modelo Numérico de Terreno LIDAR Light Detection And Ranging SIG Sistema de Informação Geográfica SRTM Shuttle Radar Topography Mission UFV Universidade Federal de Viçosa

# **SUMÁRIO**

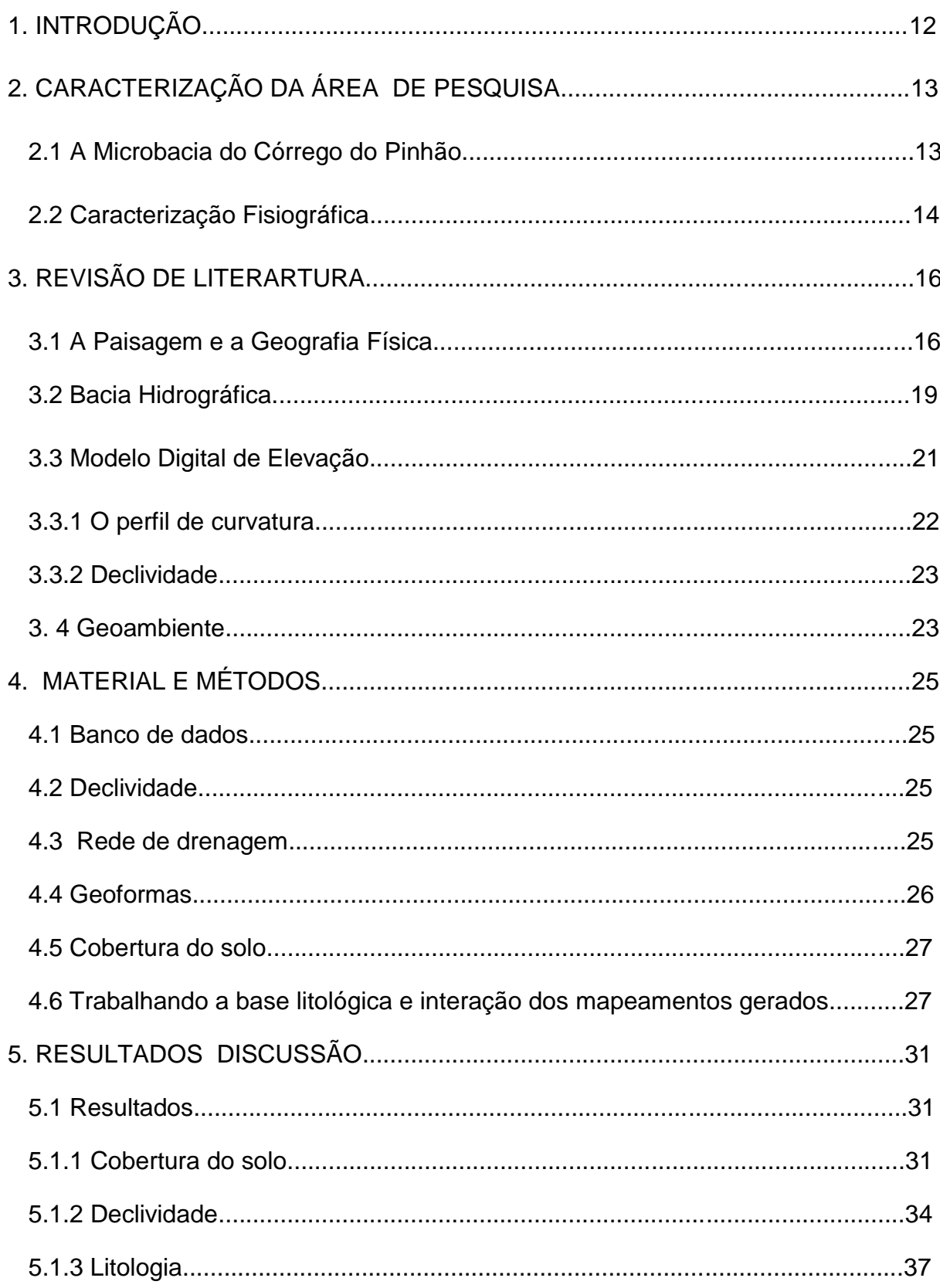

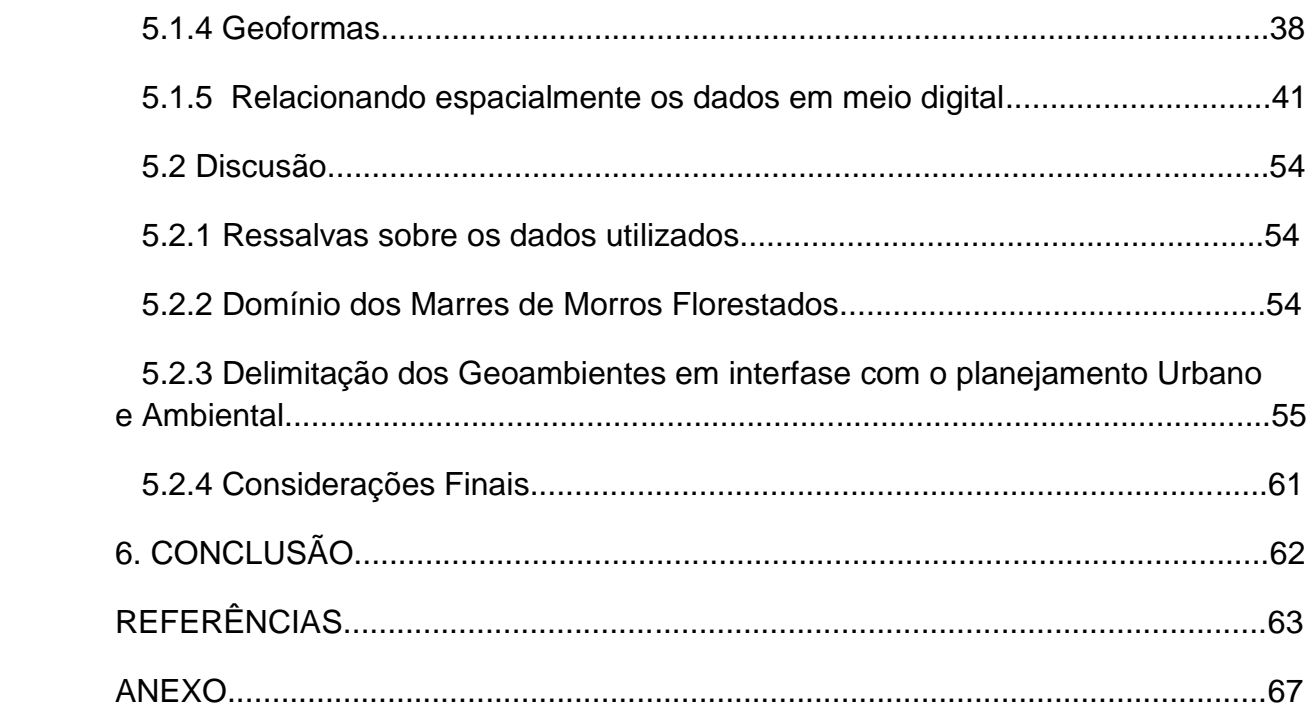

# 1. INTRODUÇÃO

O Geoambiente é caracterizado como um espaço que contém homogeneidade de seus componentes, estruturas, fluxos e relações que, em integração formam o sistema do ambiente físico e onde há exploração biológica (TROPPMAIR, 1989). Esta categoria de análise mostra ter grande potencial para o planejamento ambiental(como nos trabalhos de Dias 2000 e Simas 2002) tendo em vista que os mapas em grande escala são essenciais para o planejamento a nível municipal, isto é, mapas com escalas superiores a 1:50000 (FIGUEIREDO, 2006). Além disso, como relatado por Blaszczynski (1997), a caracterização morfológica é essencial para o entendimento dos processos físicos, químicos e biológicos, que acontecem na paisagem,influenciando diversas variáveis, como os movimentos de massa e o fluxo de água,(BLASZCZYNSKI,1997), entendendo o Geoambiente como um sistema aberto, pois recebe e libera energia e matéria para os sistemas vizinhos(BARLEY,2009).

Segundo Coelho (2010), com os altos custos e tempo para gerar mapas com maior detalhamento, os mapeamentos supervisionados por meios computacionais, estão sendo trabalhados e refinados com a finalidade se substituir a falta de dados, na escala ideal para o planejamento urbano e **Ambiental** 

Deste modo, a presente pesquisa tem o objetivo caracterizar os geoambientes da microbacia do Córrego Pinhão, Prados – MG.

# 2. CARACTERIZAÇÃO DA ÁREA DE PESQUISA

#### 2.1 A Microbacia do Córrego do Pinhão

A Microbacia Hidrográfica do Córrego do Pinhão está inserida no município de Prados –MG, sendo parte integrante da Bacia Hidrográfica Vertentes do Rio Grande,possui uma área de 4157.480 hectares e, é administrada pelo Comitê de Bacias Hidrográficas Vertentes do Rio Grande. Esta área de gestãoabrange29 municípios, possuindo uma área total de drenagem de 10.547 km<sup>2 1</sup>.O Rio das Mortes e Rio Jacaré (que compõem a Bacia Hidrográfica Vertentes do Rio Grande) possuem a extensão total de 18.710 km², e o perímetro de 791,7 km². Seus principais cursos d'água são: o próprio Rio Grande, o Rio das Mortes, o Rio dos Peixes, o Rio Jacaré e o Rio Cervo. A bacia em questão possui uma população estimada de 522.135 habitantes<sup>2</sup>.

A Bacia Hidrográfica Vertentes do Rio Grande se encontra inserida na Bacia Hidrográfica do Rio Grande(BHRG). A Bacia Hidrográfica do Rio Grande está situada na Região Sudeste do Brasil, na Região Hidrográfica Paraná, participando da composição da Bacia do Prata.É uma bacia hidrográfica de expressiva área territorial, com mais de 143 mil Km<sup>2</sup> de área de drenagem<sup>3</sup>. Tendo uma população de nove milhões de habitantes, é formada por 393 municípios, sendo composta pelos estados de Minas Gerais, a norte, com 60,2% da área de drenagem, e São Paulo, ao sul, com 39,8% da área drenagem $4$ .

Segundo o Comitê de Bacia Hidrográfica Vertentes do Rio Grande (CBHVRG), o Rio Grande nasce na Serra da Mantiqueira, no município de Bocaina de Minas - MG, a uma altitude aproximada de 1.980 metros. A partir das cabeceiras, seu curso tem o sentido Sudoeste – Nordeste, até a divisa dos municípios de Bom Jardim de Minas e Lima Duarte - MG, onde passa a escoar no sentido Sul - Norte até a altura de Piedade do Rio Grande - MG. A partir

l

<sup>1</sup>Comitê de Bacia Hidrográfica. Bacia Hidrográfica Vertentes do Rio Grande – GD2. Disponível em: <<http://www.grande.cbh.gov.br/GD2.aspx>>.

<sup>2</sup>Idem. Ibidem.

<sup>3</sup>Idem. Ibidem.

<sup>4</sup> Idem. Ibidem.

deste trecho seu curso tem sentido para Noroeste, sendo mantido até a divisa de Sacramento –MG e Rifaina – SP,onde passa a correr no sentido Leste - Oeste até desaguar no Rio Paraná, na divisa dos municípios de Santa Clara do Oeste, na vertente paulista, e Carneirinho na vertente mineira.

A BHRG foi instituída pelo Decreto nº 7.254, de 2 de agosto de 2010. Foram estabelecidos quatro artigos: o primeiro institui o comitê e suas competências no âmbito de sua área de atuação; o segundo apresenta a composição de seus representantes;o terceiro afirma que a organização e o funcionamento do Comitê da Bacia Hidrográfica do Rio Grande serão definidos por seu Regimento Interno (segundo a Lei nº 9.433, de 1997); e o artigo quarto que estabelece que o decreto entraria em vigor na data de sua publicação $^5$ (sendo o Presidente da República Luiz Inácio Lula da Silva).

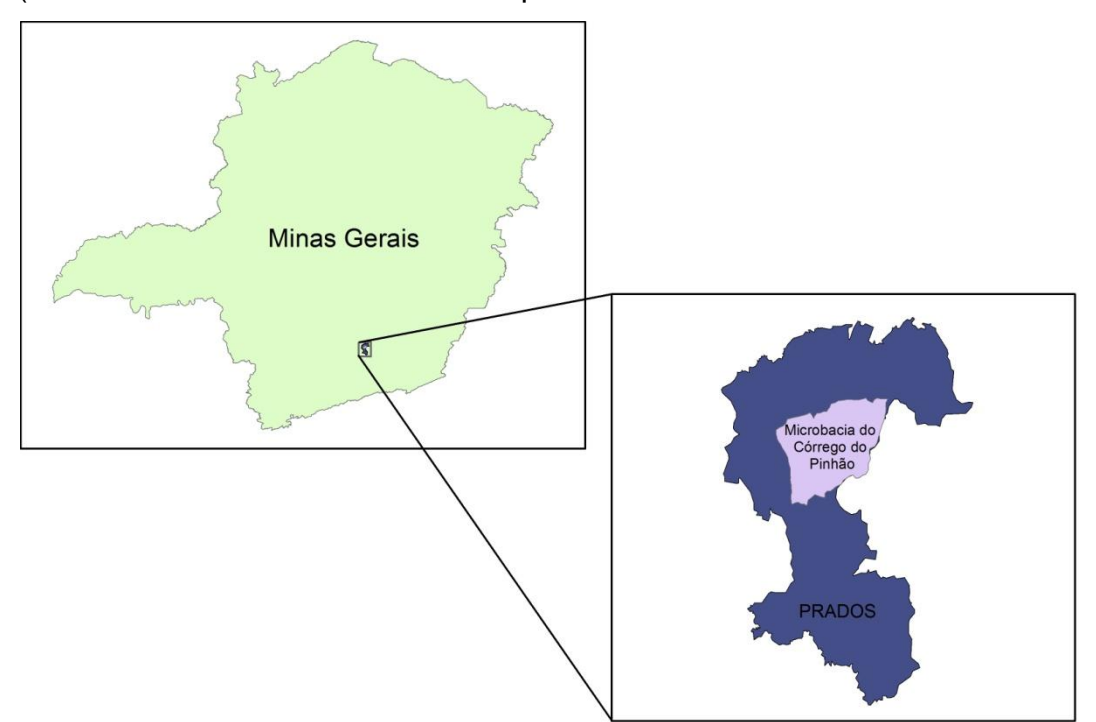

Figura1: Imagem demonstrativa com a localização da Microbacia.

# 2.2 Caracterização Fisiográfica

Segundo a classificação climática de Köppen, a área pesquisada apresenta a seguinte caracterização: Cwb, clima temperado chuvoso (mesotérmico), também chamado subtropical de altitude. Sua temperatura do

l

<sup>5</sup>Comitê de Bacia Hidrográfica. Bacia Hidrográfica Vertentes do Rio Grande – GD2. Disponível em: <<http://www.grande.cbh.gov.br/GD2.aspx>>.

mês mais frio é inferior a 18ºC e no mês mais quente é inferior a 22ºC (NAIME et al., 2006). O período de maior precipitação ocorre de novembro a abril, com médias anuais de 1.435 mm (ANTUNES, 1986).

A área de pesquisa mostra-se extremamente heterogênea quanto à estratigrafia. No contexto geológico estão presentes a Mega sequência Carandaíe a Megasequência São João Del Rey(CODEMIG, 2013).

As rochas Máficas existentes na microbacia são os Filitos; Gabros e Rochas Metabásicas, principalmente Anfibolitos. As rochas de características Félsicas são os Quartizitos; Fanglomerados, Arenitos e Wackes Terciários. Estando presente também na Microbacia os Metafelsitos, Metabasitos, Metasedimentos e Sedimentos Fluviais recentes e atuais Quaternários (CODEMIG,2013).Encontra-se inserida na subdivisão geomorfológica "Planaltos do Alto Rio Grande", região geomorfológica pertencente ao domínio morfoestrutural "Remanescentes de Cadeias Dobradas" (BRASIL, 1983). Esta unidade ocorre no centro-sul da microrregião Campos da Mantiqueira abarcando os municípios de São João Del Rei, Tiradentes, Barroso, Barbacena, Santa Cruz de Minas, Dores de Campo e Prados (BRASIL, 1983).

Seu relevo apresenta um padrão de dissecação homogênea, com tendência mais pronunciada para as densidades de drenagem média a baixa, representada por colinas e morros com topos convexos a tabulares. Também possui encostas suavizadas, intercaladas por cristas alongadas geralmente assimétricas, e vales encaixados, cujas altitudes variam entre 900 a 1480 metros (Embrapa Solos, 2006). Há a presença freqüente de voçorocas com dezenas de metros de extensão e largura considerável (Embrapa Solos, 2006).

Segundo Naime et al. (2006) a vegetação da área pesquisada é a Floresta Tropical Subcaducifólia. Trata-se de uma formação mesófila, com parte do estrato mais alto atingindo até 20 metros. Apresenta como característica principal a perda de parte significativa das folhas de seus componentes, notadamente do estrato arbóreo, durante a época seca.O autor afirma que as árvores possuem em geral troncos retos, esgalhos altos, muitas copas em pára-sol no primeiro estrato e folhas predominantemente pequenas. O tapete herbáceo é ralo, com ocorrência de espécies das famílias *Graminaceae e Bromeliaceae*(NAIME et al., 2006).

15

## 3. REVISÃO DE LITERATURA

#### 3.1 A Paisagem e a Geografia Física

Desde seu princípio, com os naturalistas, as visões sobre o conceito de paisagem vêm se alterando e se tornando mais complexa. Os trabalhos que abordavam a paisagem a descreviam, por meio de observação e experiências empíricas, os biomas, ecossistemas e paisagens, a partir de grandes viagens, cuja comparação com paisagens já conhecidas auxiliavam suas descrições. Por estes meios,foram produzidas diferentes obras. Podemos apontar a elaboração de"Cosmos", de Alexander Von Humboldt, considerada por muitos como a primeira obra geográfica produzida, dando ao seu autor grande reconhecimento, não só por abordar boa parte das paisagens do globo, mas também pelas histórias e lendas coletados pelos vários continentes quase inexplorados.

Além de Humboldt, Carl Ritter com o livro "Geografia comparada" e Fredrich Ratzel em sua obra "Antropogeografia" são outros exemplos de clássicos que abordam o conceito de paisagem.Humboldt priorizava uma forma de visão holística da paisagem, associando diversos elementos, que incluíam a ação da natureza e a ação humana. Desta forma ele criou um método de observação, que possibilitou a ampliação das fronteiras da Ciência Geográfica no século XVIII. Com a obra completa de Humboldt, outros pesquisadores de épocas próximas se dedicaram aevolução da visão deste conceito. No limiar do século XIX a idéia *de "Landschaft"*ganhou novas visões, sendo elaborados novos métodos de compreensão e interpretação.

Carl Ritter deu uma nova função à Geografia. Ela também se tornou uma forma de ciência de compreensão dos lugares, regiões, países, sendo uma forma de entendimento do espaço e da representação dos locais, dando ênfase a uma visão regionalista. Ritter privilegiava as descrições de análises regionais, visualizando suas diferenças e as classificando a partir de suas disparidades, oque pode ser observado na obra "Geografia Comparada". Esta obra de Ritter é explicitamente metodológica, há um intuito de propor novas questões à Ciência Geográfica, sendo assim um livro normativo.

16

Ritter define o conceito de "sistema natural" como uma área delimitada dotada de uma individualidade. Deste modo, a Geografia deveria estudar estes arranjos individuais e compará-los. Cada arranjo abarcaria um conjunto de elementos, representando uma totalidade, onde o homem seria o principal elemento. Assim, a Geografia de Ritter é, principalmente, um estudo dos lugares, uma busca da individualidade destes (MORAES, 1994).

Ratzel, na sua obra "Antropogeografia", enfatiza mais o conceito de paisagem, de modo a descrever por métodos dialéticos os elementos que ele considerava fixos(como serras, rios, depressões, etc.) e móveis (derivados da ação cultural humana), abordando uma espécie de distanciamento entre cultura e meio natural. Esta visão explica a utilização por Ratzel do termo "Geografia Cultural", apontando que a natureza traz algumas barreiras para a utilização dos espaços.Ratzel possuía como base em seus estudos a busca pela compreensão de como as condições naturais modificam a forma de organização espacial das sociedades. Sobre Ratzel, afirma o autor Antonio Carlos Robert de Moraes:

> A geografia proposta por Ratzel privilegiou o elemento humano e abriu várias frentes deestudo, valorizando questões referentes à História e ao espaço, como: a formação dos territórios, a difusão dos homens no Globo (migrações, colonizações, etc.), a distribuição dos povos e das raça sna superfície terrestre, o isolamento e suas consequências, além de estudos monográficos das áreas habitadas. Tudo tendo em vista o objetivo central que seria o estudo das influências, que as condições naturais exercem sobre a evolução das sociedades. Em termos de método, a obra de Ratzel não realizou grandes avanços. Manteve a ideia da Geografia como ciência empírica, cujos procedimentos de análise seriam a observação e a descrição.(MORAES, 1994, p. s/n)

Não só para Ratzel, mas também para seu contemporâneo Vidal de La Blache, as paisagens se aproximam de porções espaciais dependentes da cultura em ação, dos parâmetros econômicos, sociais e ideológicos. La Blache deu uma nova característica à Geografia ao final de seus estudos.A caracterização antideterminista à ciência geográfica influenciou diretamente a visão e os trabalhos geográficos que utilizaram da paisagem como principal forma de entendimento do meio observado (SCHIER, 2003).

Vidal de La Blache definiu o objeto da Geografia como a relação homem-natureza, na perspectiva da paisagem. Colocou o homem como um ser ativo, que sofre a influência do meio,porém que atua sobre este, transformando-o. Observou que as necessidades humanas são condicionadas pela natureza, e que o homem busca as soluções para satisfazê-las nos materiais e nas condições oferecidos pelo meio. Neste processo de trocas mútuas com a natureza, o homem transforma a matéria natural, cria formas sobre a superfície terrestre (MORAES, 1994).

Com o crescimento e a consolidação da Escola Geográfica Anglo-Americana o termo em inglês *"Landscape",* sinônimo de *"Landschaft"* ou "Paisagem", ficou conhecido e ganhou várias concepções e métodos de análise,baseados principalmente na Geomorfologia.Com o início do século XX alguns autores como Otto Schluter, em 1907, colocam a paisagem como um objeto da Geografia Humana, conciliando o estudo das flutuações da cobertura vegetal com as áreas humanizadas da Alemanha. Já SiegfriedPassarge, também alemão, propõe em 1913 o conceito de "Ciência da Paisagem". Alfred Hettner, com base nos conhecimentos produzidos por Kant,propôs três subdivisões quanto à ação, reflexão e algumas vezes metodologias distintas. Elas são: a Geografia Geral, onde se enquadrariam a Geomorfologia, a Geografia Econômica, a Climatologia Geográfica entre outros; na perspectiva da Geografia Regional, a Geografia Nomotética, que tinha como base o método da comparação das paisagens; e a Geografia Idiográfica, que metodologicamente busca o conjunto específico de uma paisagem tentando entender como se organiza internamente.

Carl Sauer, na sua obra "Morfologia da Paisagem", entende a formação das paisagens em uma perspectiva morfológica e define o conceito de "Paisagem Cultural" como a materialização espacial dos pensamentos e culturas.

A compreensão das paisagens exige certo enfoque quanto às metodologias para o entendimento de todos os elementos envolvidos na formação e transformação, não podendo desconsiderar a temporalidade e a escala envolvida em cada região ou lugar estudado. Neste contexto, a Teoria Geral dos Sistemas, primeiramente discutida por Ludwig Von Bertalanffy com forte influência da Escola Soviética, aparece como um aporte metodológico para o estudo das paisagens. Esta teoria influenciou diretamente as teorias de Victor Sotchava, sendo este o primeiro a elaborar uma teoria Geossistêmica como um método de compreensão da paisagem. Porém, foi o francês Georges Bertrand que lançou o método Geossistêmico como um paradigma dentro da Ciência Geográfica, abrindo um parêntese principalmente na metodologia da Geografia Física.

A observação feita for Strahler demonstra como a Geomorfologia se situa no contexto da Teoria geral dos Sistemas:

> [...] a geomorfologia realizará seu mais pleno desenvolvimento somente quando as formas e processos em termos de sistemas dinâmicos, e as transformações de massa e energia forrem consideradas como função do tempo (Strahler, 1952, p. 63)

A teoria do Equilíbrio Dinâmico surgiu com a necessidade de se interpretar o sistema-terra(MARQUESNETO, 2008). Segundo o autor as discussões mais recentes a respeito desta teoria foram feitas por Haward em 1973. Haward entende como equilíbrio de sistemas geomorfológicos o ajustamento completo das variáveis internas em face às condições externas, de maneira que se equilibram as forças internas e externas atuantes na evolução do modelado. Com esta teoria as análises morfométricas e areais de bacias hidrográficas e canais fluviais tomaram grande impulso(MARQUES NETO, 2008).Por fim, o autor afirma que a abordagem sistêmica das diversas manifestações geográficas constituiu em um importante método de estudo do meio físico, encontrando vasta aplicação na Geografia Física e na Geomorfologia.

#### 3.2 Bacia Hidrográfica

A bacia hidrográfica é uma unidade da paisagem de grande importância ecológica, sendo, por exemplo, área de recarga hídrica.A seguir a definição de bacia hidrográfica utilizada pelo Instituto Brasileiro de Geografia e Estatística - IBGE:

> A bacia hidrográfica representa uma unidade de análise fundamental na Geomorfologia por se constituir na superfície de coleta e recipiente de armazenagem da precipitação, configurando o sistema através do qual a água e os sedimentos são transportados para o oceano ou lago interior. Sua utilização como recorte espacial básico para os estudos ambientais tem sido proposta por muitos autores, tendo em

vista que as alterações decorrentes das interferências humanas sobre o ambiente refletem-se na bacia hidrográfica como um todo. (IBGE, 2009, p. s/p)

Em âmbito nacional, a bacia hidrográfica ganhou força como limite territorial para o planejamento ambiental a partir do ano de 1997, quando foi instaurada a Lei Nacional de Recursos Hídricos. Com esta lei os recursos hídricos passam a ser administrados dentro de suas redes hidrográficas. A adoção desta metodologia a partir da Lei nº 9.433, de 8 de janeiro de 1997, Art. 1º, parágrafo V prevê que:

> A bacia hidrográfica é a unidade territorial para implementação da Política Nacional de Recursos Hídricos e atuação do Sistema Nacional de Gerenciamento de Recursos Hídricos.(BRASIL, 1997)

Variados autores, de diversas áreas (como a Geomorfologia, Manejo de Bacias Hidrográficas, Engenharia Florestal, etc.),vêm utilizando este recorte espacial para pensar os espaços, e a gestão de recursos. Segundo Ross e Del Prette(1998), a gestão ambiental caminha para tomar a bacia hidrográfica como unidade de planejamento regional, com ênfase nos recursos hídricos. Deste modo, busca também a discussão sobre a necessidade da implantação de políticas públicas para os diversos componentes dos recursos naturais, sociais e econômicos.

Christofoletti(1979)apresentou uma metodologia de gestão de microbacias hidrográficas, envolvendo as variáveis: descrição e análise de características morfológicas; análise dos fluxos de matéria e energia dos processos atuantes; análise da integração entre as características morfológicas e a dinâmica processual. Esta metodologia caracteriza-se por ser voltada à aplicação em âmbito local.

Segundo Faustino(1996), existem valores e parâmetros para a separação conceitual dentro do recorte espacial da bacia hidrográfica, sendo a utilização dos conceitos de sub-bacias e microbacias comuns nos trabalhos que utilizam este recorte.As sub-bacias são áreas de drenagem com direção ao curso principal de uma bacia. São de grande importância por receber o fluxo de água das microbacias, pois já ocorre o encontro das redes hidrográficas a montante. Segundo Faustino(1996), sub-bacias são bacias com áreas maiores que 100km² e menores que 700km². Já as microbaciaspossuem toda sua área de drenagem direta ao curso d'água de uma sub-bacia.Assim, várias microbacias formam uma sub-bacia, sendo área da microbacia inferior a 100km². Deste modo, a conceitualização apresentada será a utilizada para a definição da Microbacia Hidrográfica do Pinhão na pesquisa em questão.

3.3 Modelo Digital de Elevação

O Modelo Digital de Elevação - MDE, destacado por Grohmann, Riccomini e Steiner (2008, p. 74), deve:

> [...] levar em conta que o resultado das técnicas empregadas na missão SRTM é a geração de Modelos Digitais de Elevação (MDEs), pois os sinais de radar são refletidos, por exemplo, pelo dossel das árvores em áreas densamente florestadas e não pelo terreno subjacente. Os termos Modelo Digital de Terreno (MDT) e Modelo Numérico de Terreno (MNT) devem ser reservados para casos onde o modelo é produzido a partir de valores de altitude do nível do solo, obtidos, por exemplo, em mapas topográficos (curvas de nível), levantamentos por GPS ou por altimetria a laser (LIDAR).

Segundo Moore et al. (1991), os atributos primários são calculados diretamente do MDE e incluem variáveis como vazão, declividade, plano e perfil de curvatura.Os atributos secundários envolvem combinações de atributos primários e podem ser usados para caracterizar a variabilidade espacial de processos específicos que ocorrem na paisagem. São parâmetros relacionados a processos de transportes de sedimentos e ao movimento da água superficial e subsuperficial no solo. Tanto os atributos primários e secundários são dados Geomorfométricos (Moore et al., 199).

Para os cálculos Geomorfométricos,Zevenbergen e Thorne(1987) apresentam a submatriz expressa na Figura 2:

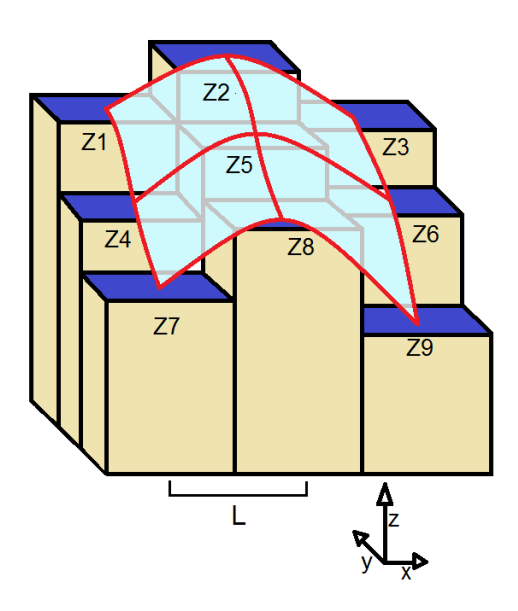

Figura 2 – Modelo esquemático da Submatriz de elevação. **Fonte: Elaborado pelo autor, a partir de Zevenbergen e Thorne (1987)**

Cada célula na submatriz possui uma unidade de medida de elevação "Z"na grade retangular de um modelo digital de elevação. O valor referente à distância entre os pixels vizinhos é representado por "X".São utilizados 9 pixels circundantes para determinar o valor do pixel central "Z5". Assim, é utilizado do mesmo método para calcular os outros pixels do MDE.

#### 3.3.1 O perfil de curvatura

O perfil de curvatura tem importância ímpar na análise geoambiental. Os dados relacionados à curvatura, como o plano de curvatura e o perfil de curvatura, representam diretamente as formas do relevo. O perfil de curvatura, utilizado nesta análise, se refere à forma da vertente, podendo ser côncava, retilínea ou convexa. Sobre o perfil de curvatura Coelho(2010, p. 18) afirma:

> O perfil de curvatura tem importância na aceleração ou desaceleraçãodo fluxo de água em uma encosta, logo, tem influência direta na erosão do solo. Quando a declividade diminui, na direção da orientação da vertente, o terreno é côncavo; a convexidade se dá

quando a declividade aumenta na direção da orientação da vertente quando a declividade não se altera no perfil, o terreno é caracterizado como reto.

3.3.2 Declividade

Segundo Gallant e Wilson (2000),a declividade é um dos atributos geomorfométricos e corresponde à inclinação da superfície analisada. A declividade possui grande relevância no controle dos processos pedológicos, por sua direta influência na velocidade do fluxo de água, no teor de água do solo e no potencial dos processos erosivos e deposicionais. Para Burrough(1986),a declividade é um plano tangente à superfície, expresso como a mudança de elevação sobre certa distância, representada no formato digital na resolução de uma grade regular.

Gallant e Wilson (2000) afirmam que o gradiente de inclinação é definido pelo ângulo entre o plano horizontal e um plano tangente à superfície do terreno,sendo o resultado expresso em graus ou em porcentagem. Segundo os autores a declividade está relacionada às diversas variáveis no plano dos estudos ambientais tais como:regime hídrico do solo, velocidade deslocamento superficial, infiltração da água no solo, e a capacidade de uso (GALLANT e WILSON, 2000).

3.4 Geoambiente

Entende-se por Geoambiente:

[...] espaço que se caracteriza pela homogeneidade de seus componentes, suas estruturas, fluxos e relações que, integrados, formam o sistema do ambiente físico e onde há exploração biológica. (TROPPMAIR, 1989, p. 125).

Segundo Gjorup(2010), através desta unidade de análise podem ser reunidas várias características relevantes destes ambientes como a característica geológica, pedológica, geomorfológica, climática, vegetacional, de uso do solo, de problemas ambientais associados, entre outras.

Segundo Simas (2002), as unidades geoambientais são importantes ferramentas para o planejamento, uma vez que compreendem de maneira

23

integrada diversos fatores que interagem na paisagem. Sendo assim, a classificação geoambiental tem a capacidade de demonstrara fundo as interações entre os atributos das paisagens estudadas, subsidiando o planejamento e a gestão da bacia hidrográfica.

A estratificação Geoambiental tem como base a separação de unidades segundo os seus diferentes atributos, sendo escolhidos os seus critérios. Estratificação é realizada com base em unidades funcionais e homogêneas, e na correlação de derivadas geradas a partir de atributos primários e secundários. A escolha da categoria de análise Geoambiente se dá pela capacidade de relacionar várias características, como por exemplo, a apropriação Humana e Uso e Ocupação do solo. Nesta pesquisa iremos adotar este conceito para a realização de uma análise integrada da microbacia hidrográfica,a partir de seus parâmetros Geomorfométricos (Moore et al., 1991).

Sobre a estratificação ambiental e suas aplicações discorre Simas(2002, p. 5):

> A estratificação ambiental (ou geoambiente) atende os princípios da ecologia da paisagem na medida em que os ambientes identificados não representam condições ideais de equilíbrio,mas com tendências dinâmicas do clímax pedobioclimático,que levam ao aparente "equilíbrio" atual. O tipo de ocupação e uso de diferentes ambientes pelo homem estão intimamente ligados às características do meio físico, sendo essencial para o planejamento eficiente da gestão ambiental o conhecimento das peculiaridades de cada situação.(SIMAS,2002, p.5)

A estratificação geoambiental executada nesta pesquisa foi escolhida com o intuito de acrescentar à análise, o uso e cobertura da terra. É importante observar que a conservação da bacia vai ao encontro do planejamento e gestão do recurso hídrico pela administração municipal e pelos os usuários do território, uma vez que esta bacia é a principal fornecedora de água do centro urbano de Prados.

## 4. MATERIAL E MÉTODOS

#### 4.1 Banco de dados

Para a delimitação de Geoambientes foram utilizados os limites de municípios e estados cedidos pelo IBGE. Foi realizada a digitalização da carta topográfica São João Del Rei para a delimitação do perímetro da Microbacia.

Os atributos geomorfométricos foram derivados de uma Imagem SRTM. Os dados referentes à cobertura, gerados a partir de uma imagem TM/Landsat-8. A litologia foi trabalhada a partir dos dados digitais da CODEMIG.

Todos os mapeamentos foram gerados na escala 1:35000.Todas as informações cartográficas foram preparadas em ambiente SIG, gerando um banco de dados digitais dentro da plataforma ArcGis 10.1<sup>R</sup>, na Projeção Universal Transversa de Mercator, no Fuso 23 sul, e Datum SIRGAS-2000.Com a implementação de produtos de Sensoriamento Remoto e Mapas Temáticos.

#### 4.2Declividade

As classes de declividade foram delimitadas a partir da classificação da Embrapa (1983). O mapeamento foi dividido em seis classes: Plano com declividade inferior a 3%; Suave-ondulado com declividade entre 3-8%; Ondulado de 8-20%; Forte-ondulado com mais de 20% e menos de 45% de declividade; Montanhosas entre 45-75% e Escarpadas, com declividades superiores a 75%.

#### 4.3Rede de drenagem

A acumulação do fluxo de uma superfície é representada pelas áreas de drenagem acumuladas,determinadas a partir da direção do fluxo. Segundo Jenson e Domingue(1988), a direção de fluxo é representada por um arquivo matricial, onde cada pixel corresponde à soma dos valores de área dos pixels de escoamento, contribuindo para o valor resultante da célula prioritária.A determinação da direção do fluxo é gerada com a escolha dos pixels de direção com maiores valores de declividade. A rede de drenagem pode ser derivada filtrando apenas os pixels significativos, gerados pela análise da acumulação de fluxo, operação esta executada na ferramenta "*Raster Calculator".*

#### 4.4 Geoformas

Para a delimitação das geoformas, ou formas do relevo relacionadas à bacia, foi utilizado um Modelo Digital de Elevação– MDE. A partir de uma imagem SRTM(*Shuttle Radar Topography Mission*), com resolução de 30 metros*.* Isso foi realizado a partir da geração de uma malha de pontos com a SRTM de 30 metros de resolução espacial, e uma trilha com as cotas de elevação gerada pelo GPS *Garmin® 62s*. Os instrumentos utilizados foram cedidos pelo Laboratório de Geomorfologia do DGE – UFV.Na classificação de geoformas foram relacionados atributos primários do relevo, como: elevação, declividade e curvatura, em diferentes pontos relacionados à superfície.

A declividade representa a derivada mais importante na análise das geoformas, seguida pela curvatura da vertente. Deste modo, foi gerado primeiramente a derivada de declividade em porcentagem, pela ferramenta *"Slope"* no programa *ArcGis10.*1®. Foi elaborada uma reclassificação para separar as áreas de declividade inferiores a 8%, de 8% a45% e superiores a 45% (RAMILO,2002).

Nas áreas com declividade inferior a 8% foi realizada uma seleção por localização,tendo como base o *shape* da rede de drenagem. Este procedimento objetivou separar as geoformas de "Topos de morros e montes aplainados" e "Terraços e planícies fluviais" (RAMILO,2002). O levantamento de campo constatou que a geoforma "Terraços e planícies fluviais" foi suprimida, classificando diversas áreas como "Topos de morros e montes aplainados".Deste modo, foi utilizado um limiar de 20 metros na seleção por localização, com a finalidade de corrigir esta imperfeição.

As áreas com declividade superiores a 45% foram classificadas como geoformas "Áreas íngremes" (RAMILO,2002), sendo a declividade a variável geomorfométrica responsável pela definição desta geoforma.

Nas áreas com declividade entre 8-45%, foi feita uma multiplicação, a partir da ferramenta *"Raster Calculator",* entre a reclassificação e a derivada de

26

curvatura de perfil, obtida pela ferramenta *"Curvature",* também no *ArcGis 10.1*®. Neste recorte espacial foi delimitado a geoforma "Áreas onduladas e fortemente onduladas convexas e côncavas", que posteriormente foram separadas em "Áreas convexas" e "Áreas côncavas"(RAMILO,2002).

A partir da adição dos resultados descritos acima foi obtido o mapeamento de geoformas.

#### 4.5Cobertura do solo

O mapa de cobertura do solo foi obtida a partir da classificação da imagem TM/Landsat-8, do instrumento imageador OLI. Para a obtenção das classes foi utilizado a interpretação visual dos componentes de cor/ tonalidade, forma, textura e comportamento espectral das unidades da paisagem. A classificação foi obtida utilizando algoritmo de Máxima Verossimilhança (MATHER,1993; RICHARDS, 1995) executado na plataforma *ArcGis 10.1*®.

Foram coletadas amostras de treinamento das classes de cobertura do solo referentes às: Áreas florestais(IBGE,2008), incluindo áreas pontuais de eucaliptos, devido a sua semelhança na resposta espectral; Pastagens(IBGE,2008) sendo que esta classe engloba também áreas pontuais de culturas anuais e campos, segundo a metodologia aplicada por Kaliski, por apresentarem o mesmo padrão fisionômico na resolução espacial da imagem adotada (KALISKI, s/d);Pastagens degradadas(FRANCELINO et al,2003); Áreas construídas e solo exposto (KALISKI, s/d), com respostas espectrais parecidas.Isso possibilitou a cada classe gerar uma função de probabilidade e assim calcular a possibilidade de um pixel pertencer a cada classe proposta (RAMILO,2002).

Posteriormente houve a transformação das classes em polígonos, e realização de uma seleção por atributos nas áreas construídas, com o "*shape"*de Logradouros obtido no site oficial do IBGE, com a finalidade de segregar as Áreas urbanas(IBGE,2008), das de Solo exposto/áreas construídas(Kaliski, s/d).

4.6 Trabalhando a base litológica e a interação dos mapeamentos temáticos gerados.

A base litológica digital foi gerada e disponibilizada pela CODEMIG na escala1:100000, composta pela folha São João Del Rey (SF.23-X-C-II - SÃO JOÃO DEL REI). Esta passou por uma extração em máscara executada pela ferramenta *"Extractbymask"*. Posteriormente foi realizada uma reclassificação pela ferramenta *"Reclassify", noArcgis10.1*®, ocorrendo na reclassificação a unificação de valores de mesma estratigrafia que foram separados pela extração por máscara.

A partir da interação por sobreposição espacial dos documentos gerados, foi possível estratificar bacia em Geoambientes homogêneos. Foram utilizados os dados em primeira instância referentes aos atributos do relevo,e cobertura do solo. excluindo a Litologia, dada a escala de análise.

A seguir o fluxograma da metodologia aplicada para o delineamento Geoambiental:

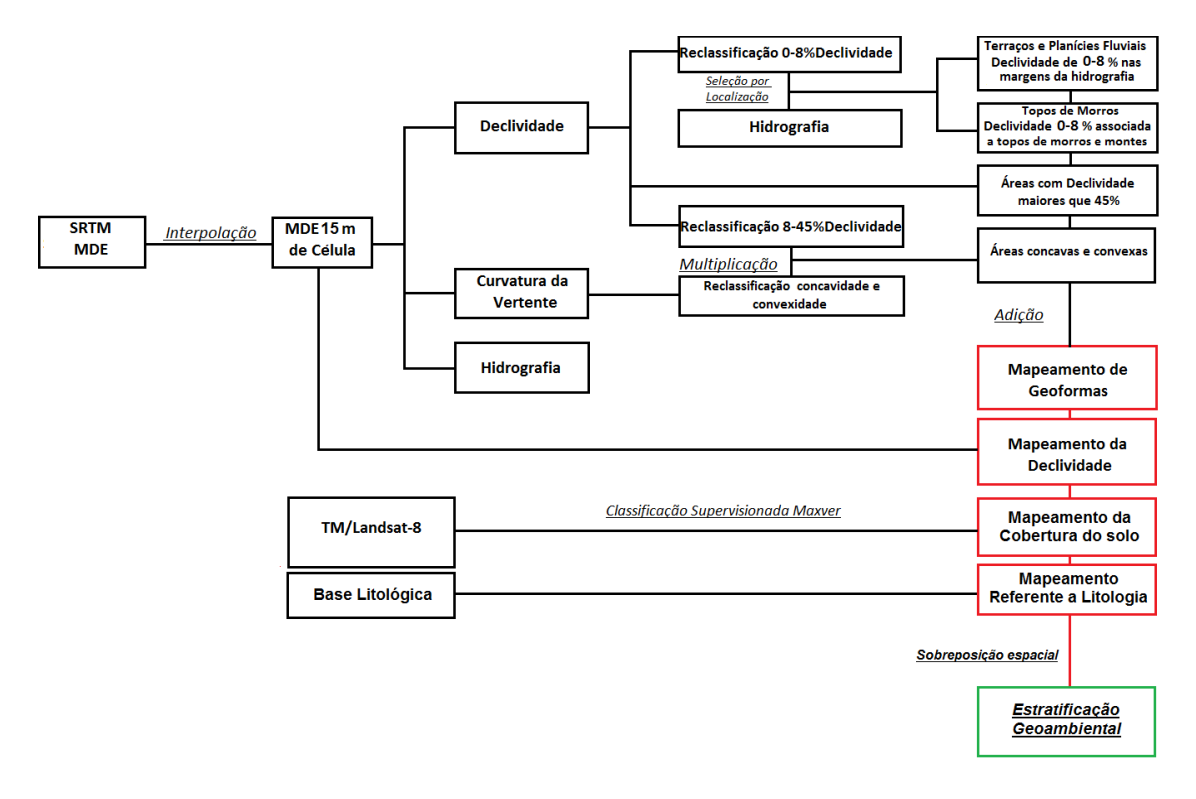

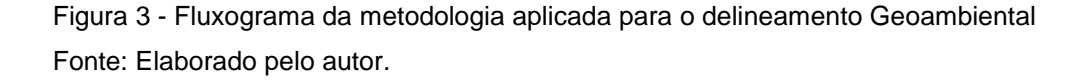

A confiabilidade de um mapa está certificado na exatidão. Neste contexto, é necessário realizar algum teste estatístico no produto de uma classificação de imagens digitais, para obter a exatidão desta classificação. Para a interação dos dados gerados, foi calculada e avaliada exatidão Global de cada mapeamento (P0), gerada pelo quociente de amostras classificadas corretamente em relação ao número total de amostras (RAMILO, 2002). O cálculo foi realizado a partir da equação abaixo, onde "N" representa o número total de amostras na matriz de erro, "nii" representa os elementos da diagonal principal da matriz e "m" o número de classes também na matriz de erro (RAMILO,2002).

$$
P_o = \frac{\displaystyle\sum_{i=1}^{m} n_{ii}}{N}
$$

Para que a conferência da exatidão aborde a concordância real da matriz de erro, e a concordância por chance indicada pelo total das linhas e das colunas na Matriz de Erro (BERNARDES, 2006). Foi utilizado o Índice Kappa expressando individualmente as classes, sendo possível distinguir erros dos processos de distribuição de pixels em determinadas classes nos documentos gerados(BERNARDES,2006). O presente índice pode variar de 0, onde a concordância é nula, até 1, onde a concordância é perfeita (LANDIS e KOCH 1977), sendo relacionada a qualidades aos valores do resultado do Índice Kappa. Segundo Landis e Kock (1977, p. 163):

$$
< 0 =
$$
 Nula  
0 - 0,2 = Ruim;  
0,21 - 0,4 = Razoável  
0,41 - 0,6 = Boa  
0,61 - 0,8 = Muito Boa  
0,81 - 1,0 = Excelente

Sendo a formula do coeficiente de concordância Kappa (BISHOP et al., 1975, p 357) o exposto a seguir:

$$
\hat{\mathbf{K}} = \frac{\mathbf{N} \sum_{i=1}^{r} x_{ii} - \sum_{i=1}^{r} (x_i + *x + i)}{\mathbf{N}^2 - \sum_{i=1}^{r} (x_i + *x + i)}
$$

29

#### Onde:

 $\hat{\mathbf{K}}$ = Índice de exatidão Kappa r = Número de linhas na matriz de erro Xii = numero de observações na linha e colula Xi+\*X+i = Totais marginais da linha e coluna N = Número total de observações

Para a aferição na Matriz de Erro foram coletados 51 pontos de controle para os mapeamentos de Declividade e Geoformas e 54 pontos de controle para o mapeamento da Cobertura do solo. A Mariz de confusão é obtida por um arranjo quadrado de números dispostos entre colunas e linhas, que definem o número de unidades amostrais de uma determinada categoria em partículas relativas.

Os trabalhos de campo foram realizados entre os dias 15 a 20 de abril e 20 a 30 de maio de 2016. A parte de trabalho na plataforma SIG foi realizada no Laboratório de Geomorfologia, do Departamento de Geografia, da Universidade Feral de Viçosa.

# 5. RESULTADOS E DISCUSSÃO

#### 5.1 Resultados

#### 5.1.1Cobertura do solo

A partir dos trabalhos de campo e da resposta espectral dos pixels da imagem TM/Landasat-8 foram selecionadas 5 classes de cobertura do solo, sendo elas:Áreas urbanas (IBGE, 2008), Solo exposto / áreas construídas (KALISKI, s/d), Pastagens Degradadas (FRANCELINO, et al, 2003), Pastagem (IBGE, 2008) e Área Florestal (IBGE, 2008).

A Classe de maior expressão espacial é a de Pastagem, ocupando cerca de 70% da área total da microbacia. As Áreas Florestais apresentam-se bem distribuídas, apesar da pequena área que ocupa totalizando 15.9% do total da bacia.

A classe que apresenta maior fragmentação é a Área Florestal, principalmente relacionada às matas ciliares, pois, apresentam maior número de polígonos relacionados a menores tamanhos médios, contendo menos de 2 hectares. Por sua vez, as pastagens mostram continuidade espacial relacionada à pecuária típica da região (EMBRAPA,2006).

As áreas de Solo Exposto / Área Construída, em diversos locais são circundadas por áreas de Pastagem Degradada, indicando uma das possíveis causas para o valor de 3.6% da área relativa à microbacia. (Mapa 1)

A exatidão geral no mapeamento de Cobertura do solo foi a melhor aferida no presente trabalho, alcançado 85.45% como exposto na Tabela 1. Já o Índice Kappa, relacionado à cobertura, teve  $\hat{K}$  = 0,719, revelando uma relação muito boa entre o mapa elaborado e os pontos gerados em campo.

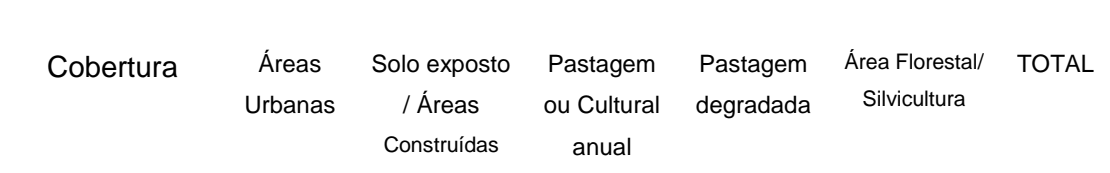

Tabela 1 – Matriz de erro para o mapa de Cobertura do solo.

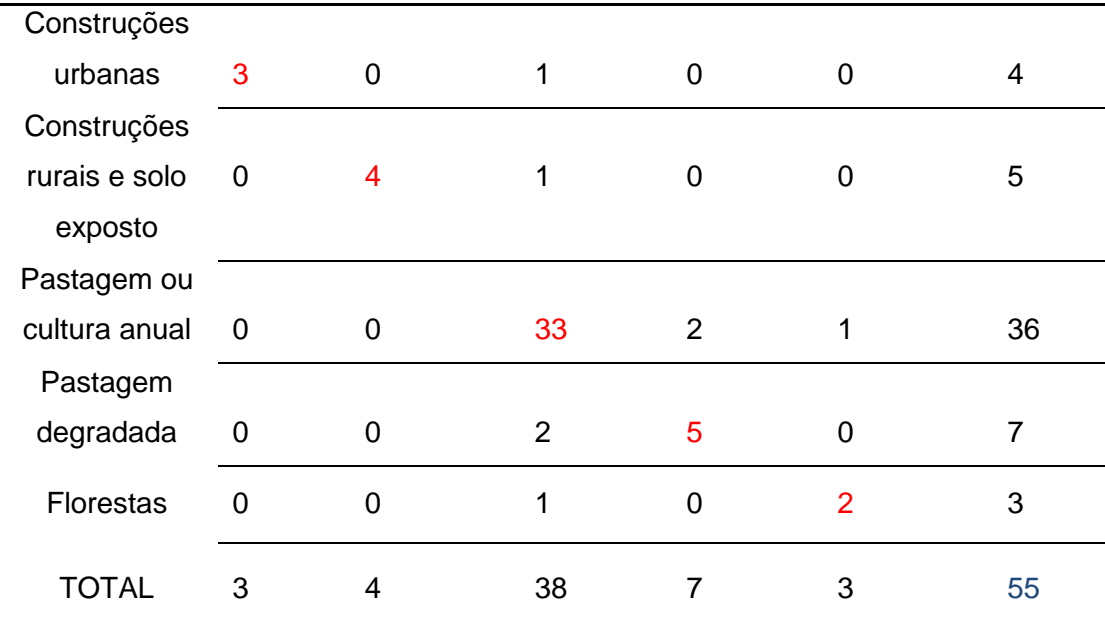

Tabela 1 – Matriz de erro para o mapa de Cobertura do solo.

A Tabela 1 apresenta os números de pontos classificados corretamente (vermelho), onde a exatidão é gerada a partir da relação entre as amostras da diagonal principal e o número total de amostras (azul).

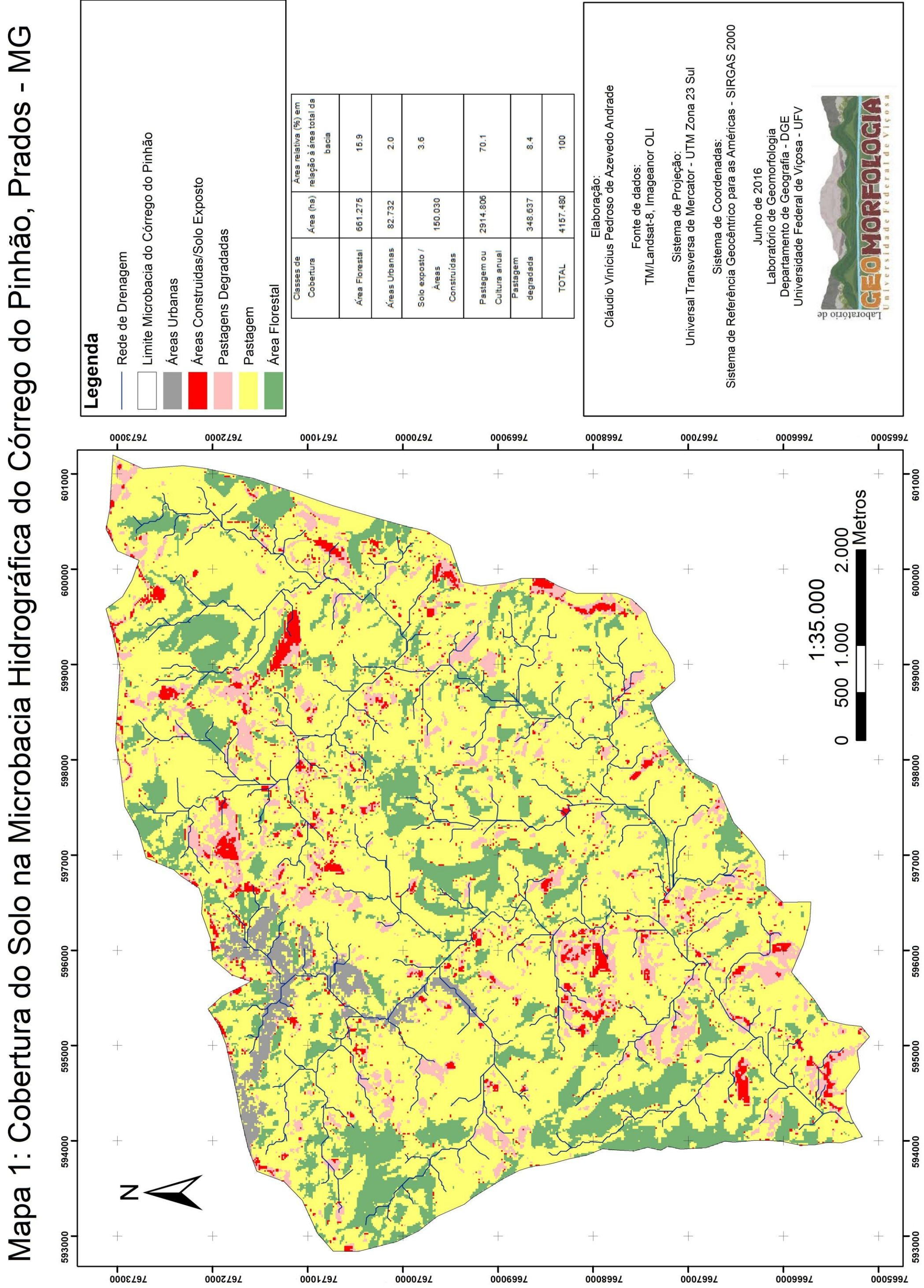

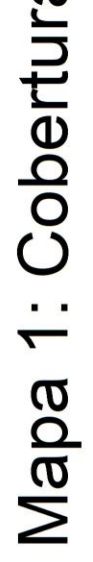

#### 5.1.2 Declividade

As áreas Forte-onduladas foram as de maior expressão espacial, totalizando 46.1% da área total da Microbacia. Seguidas das áreas de relevo Ondulado com 34,6 % do total da Microbacia

É válido ressaltar a menor expressão de áreas Montanhosas e Escarpadas na parte Leste do mapeamento em detrimento a parte Oeste(Mapa 2). Isto está relacionado com a localização da Serra de São José – Formação Tiradentes (BRASIL, 19830) - a noroeste do mapeamento com litologia quartzitica. Podemos observar também a pequena aparição da classe de declividade Plana, estando associado principalmente aos fundos de vales e a rede de drenagem. (Mapa 2)

A exatidão geral do mapeamento da declividade atingiu 78.43%, como exposto na Tabela 4.Já o Índice Kappa relacionado à Declividade teve  $\hat{K}$  = 0,728, revelando uma relação muito boa entre o mapa gerado e os pontos gerados em campo. (Tabela 2)

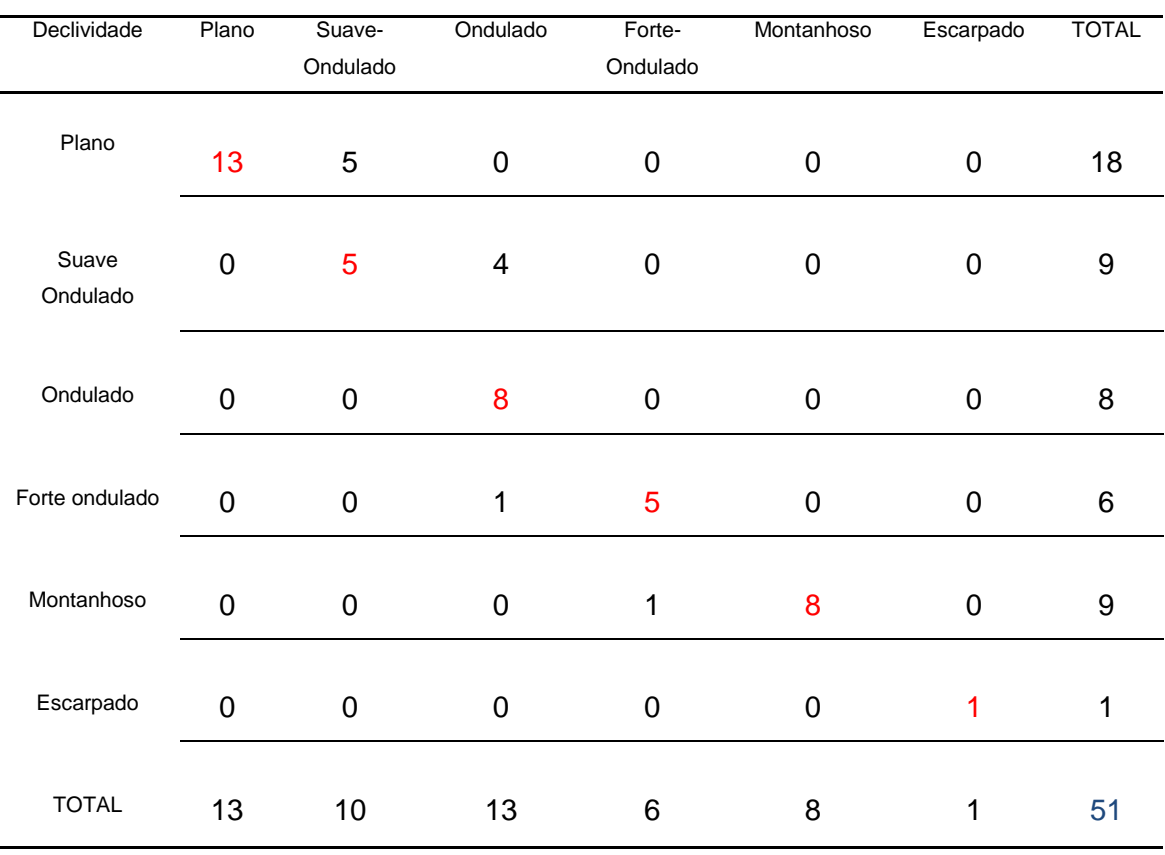

#### Tabela 2–Matriz de erro para o mapa de Declividade.

A Tabela 2 apresenta os números de pontos classificados corretamente (vermelho), onde a exatidão é gerada a partir da relação entre as amostras da diagonal principal e o número total de amostras (azul).

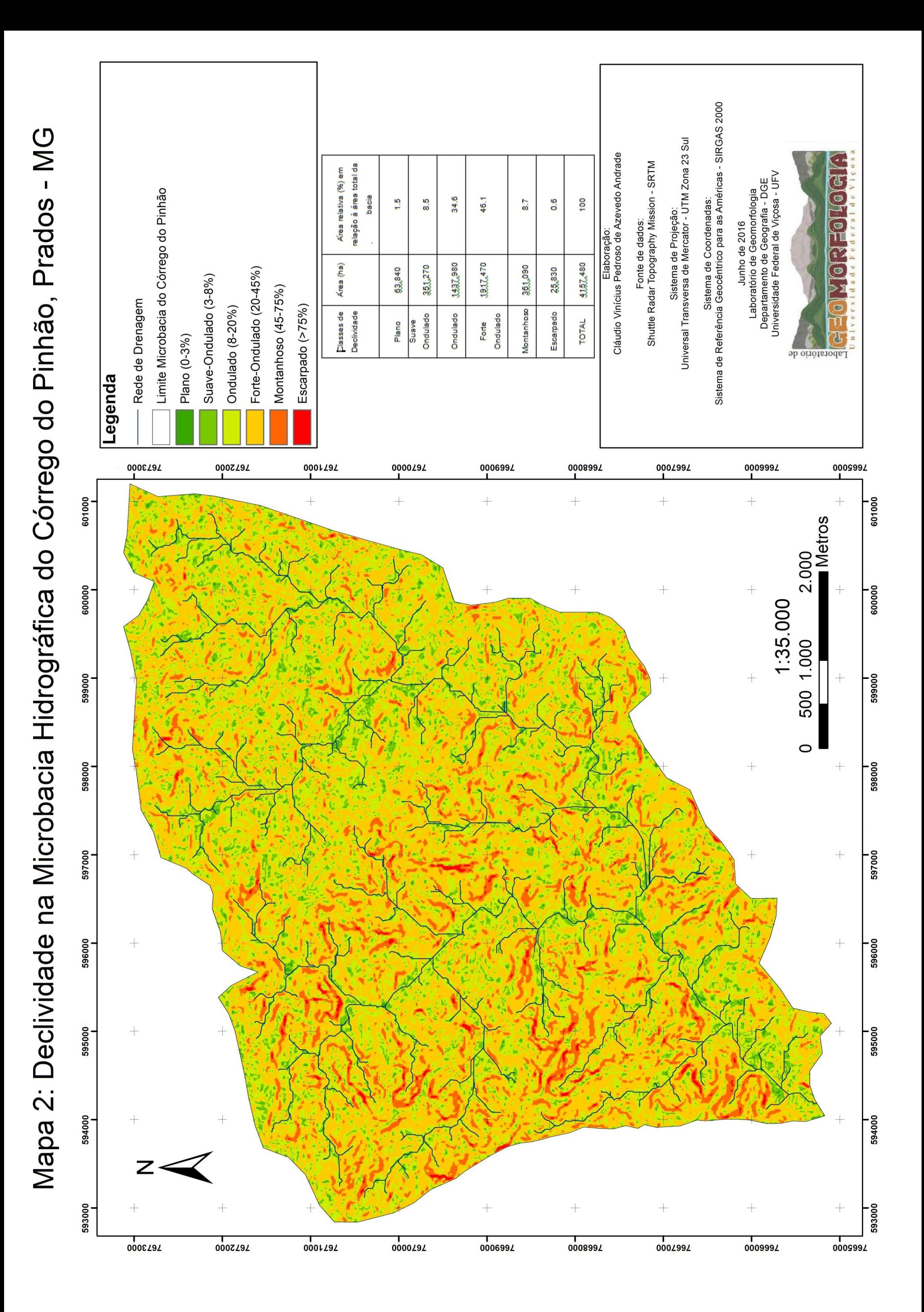

#### 5.1.3 Litologia

Com os dados gerados pela CODEMIG na escala1:100.000, foi possível, apesar da diferença de escala, observar, a heterogeneidade da Litologia nas áreas da Microbacia. Foi identificado duas litologias de caráter sedimentar, sendo elas: Sedimentos fluviais recentes e atuais Quaternários, e Fanglomerados, Arenitos, Wackes terciários. Também outras duas relacionadas às Megaformações e os Embasamentos,sendo as megaformações, a Mega sequência Carandaí e a Mega sequência São João Del Rei,e embasamentos datados do Proterozóico.

É possível perceber, pela visualização do da Tabela 5, que as áreas de Gabros com 39.8 % e Rochas Metabásicas principalmente Anfibolitos com 34.5%, possuem as maiores expressões espaciais. Já as áreas de litologia sedimentar não representam, na escala analisada pela CODEMIG, nem 1% da área total da Microbacia. (Tabela 3).

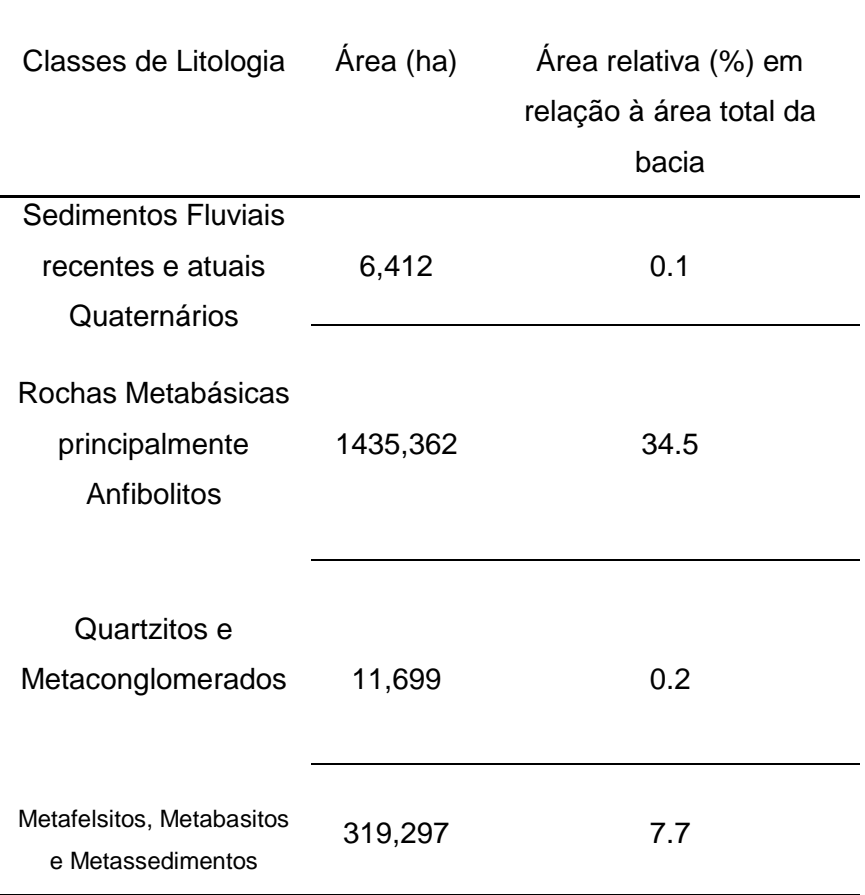

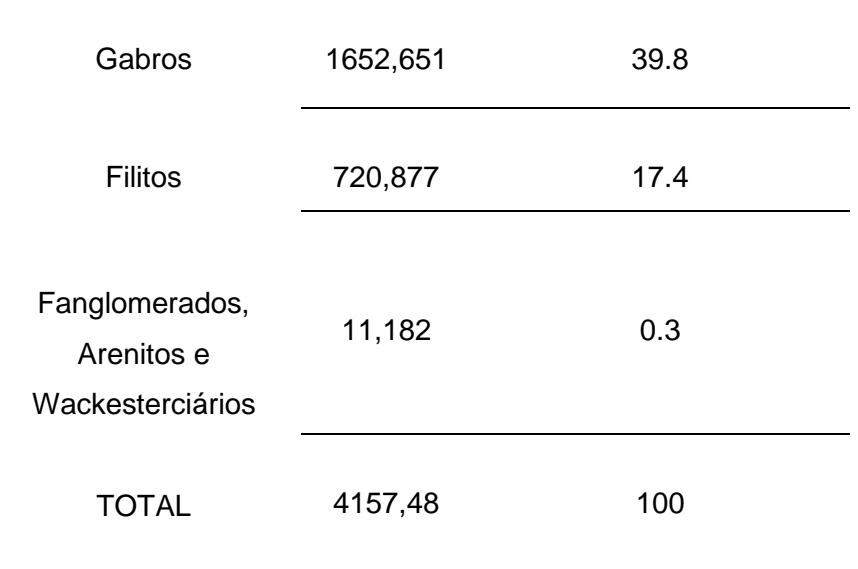

Tabela 3 - Separação de classes, e mensuração de áreas da litologia das classes do mapeadas.

#### 5.1.4 Geoformas

Foram estratificadas 5geoformas principais na bacia, são elas: Áreas Íngremes, Áreas Côncavas, Áreas Convexas, Planícies Fluviais, Topos de Morros e Montes Aplainados e Terraços.

As Áreas Côncavas e Convexas são responsáveis por 80.7% da área total da Bacia, sendo a geoforma Côncava a de maior expressão espacial. As Geoformas Íngremes correspondem a 9.3% da área total da bacia, tendo um total de 386.9 hectares,se mostrando principalmente na porção oeste do mapeamento. (Mapa 3)

As geoformas planas e suave-onduladas representadas por Topo de Morros e Montes Aplainados e Terraços e Planícies Fluviais compreendem somente 10% da microbacia, sendo os Terraços e Planícies Fluviais a geoforma de menor aparição, totalizando 4.3% da microbacia. (Mapa 3)

O índice de exatidão do mapeamento de Geoformas alcançou 84.31% de exatidão.Já o Índice Kappa relacionado a Declividade teve  $\hat{K} = 0.797$ , revelando uma relação muito boa entre o mapa gerado e os pontos gerados em campo. (Tabela 4)

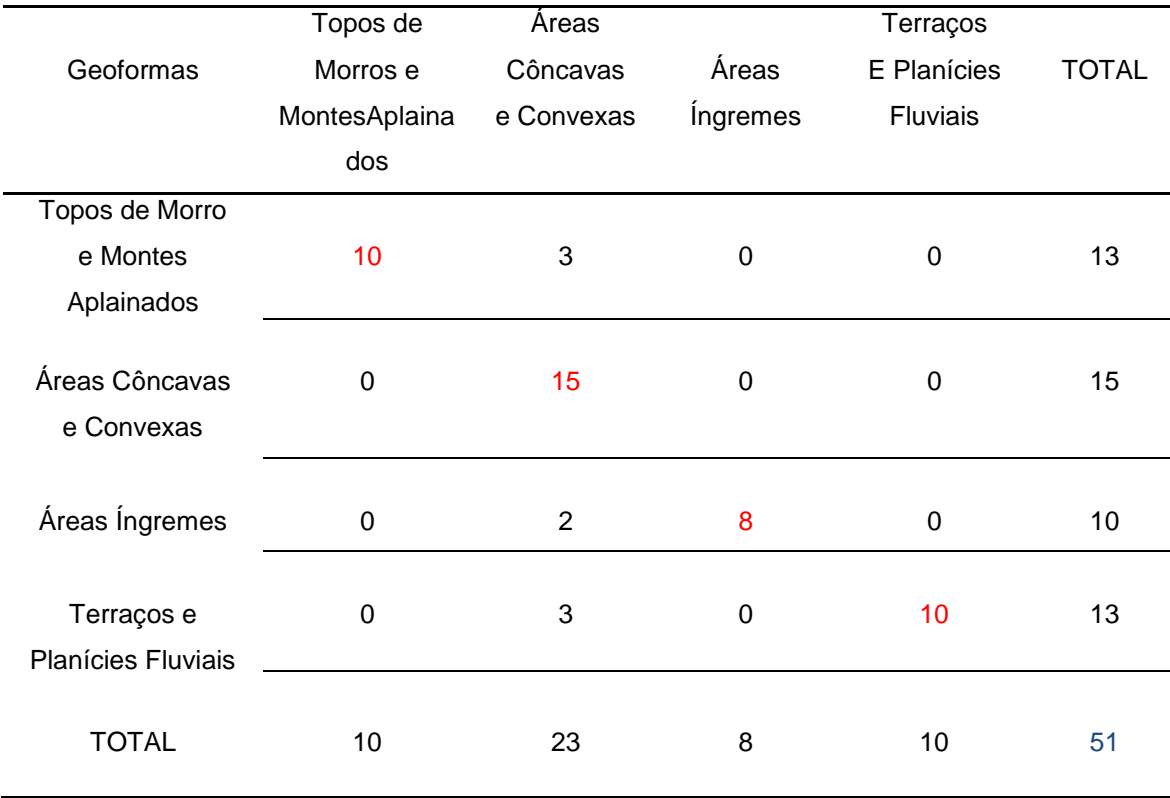

Tabela 4 – Matriz de erro para o mapa de Geoformas.

A Tabela 4 apresenta os números de pontos classificados corretamente (vermelho), onde a exatidão é gerada a partir da relação entre as amostras da diagonal principal e o número total de amostras (azul).

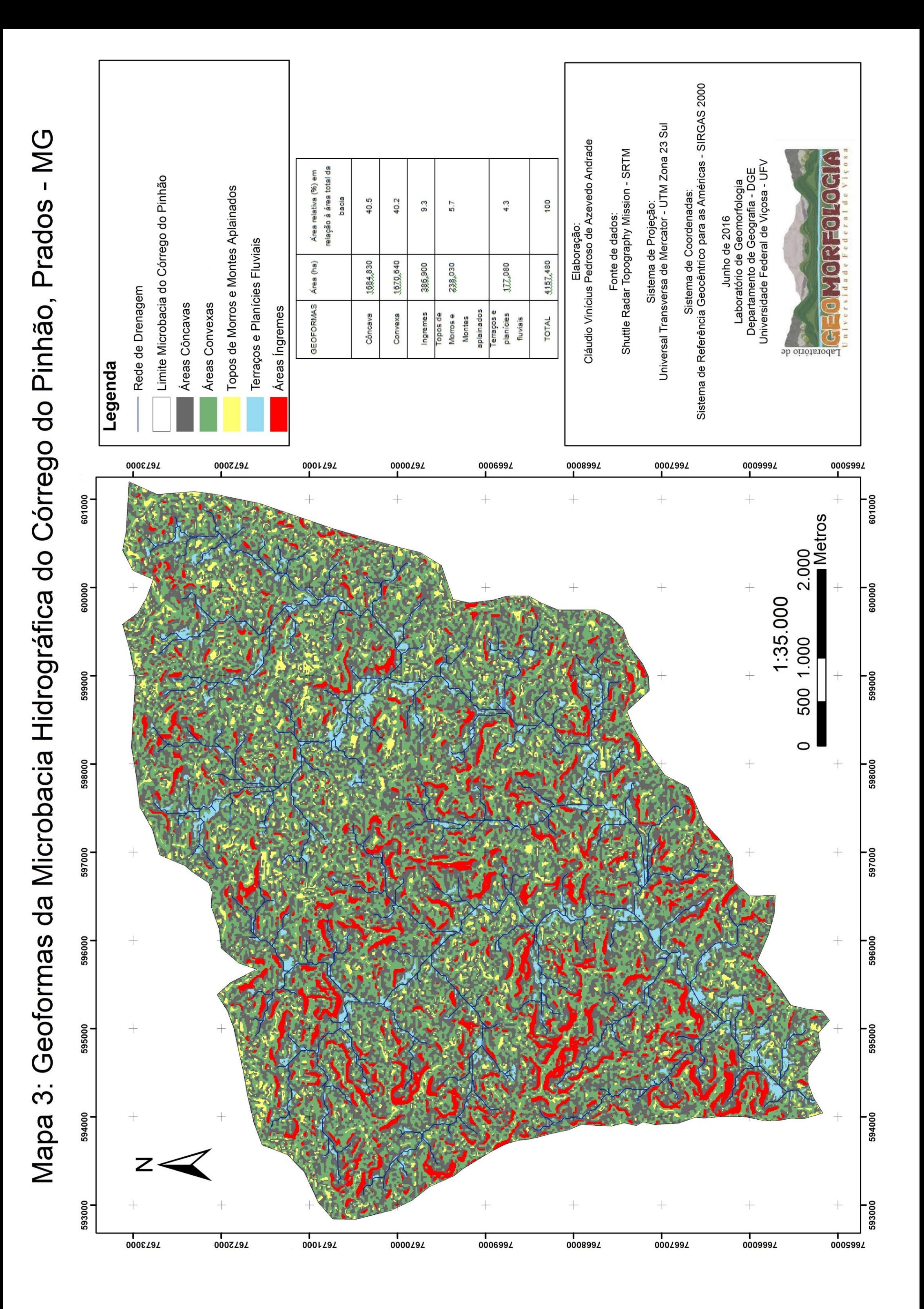

#### 5.1.5 Relacionando espacialmente os dados

Com a delimitação e interação decinco classes de geoformas esete classes de Litologia, foram produzidas cinco tabelas. Elas contêm como atributos principais as geoformas e declividade, relacionando-os com a litologia, chegando assim a Interação das Classes Mapeadas (ICM). A partir disso,os mesmos foram relacionados com a cobertura do solo, com a finalidade de abordar as ações antrópicas vinculadas à paisagem atual da microbacia.

A única geoforma que não tem relação com todas as litologias no interior da microbacia são os Terraços e Planícies Fluviais, morfologia esta relacionada principalmente às paisagens de fundo de vales. A opção pela interação da Litologia se dá pela heterogeneidade da aparição das classes geoformas na paisagem da microbacia. As paisagens na Microbacia diferemquanto ao tamanho dos vales, variação altimétrica, topos com características mais alongadas em alguns pontos da área de análise,e vertentes variando de mais suavizadas a mais íngremes, dependendo da região analisada, buscando assim tentar entender estas pequenas modificações. (Tabela 5)

Foram geradas cinco tabelas para exposição dos resultados da mensuração da Interação das Classes Mapeadas ICM.A seguir a Tabela 5,contendo a mensuração das áreas referentes as Geoformas Áreas Íngremes, com declividades Montanhosas e Escarpadas.

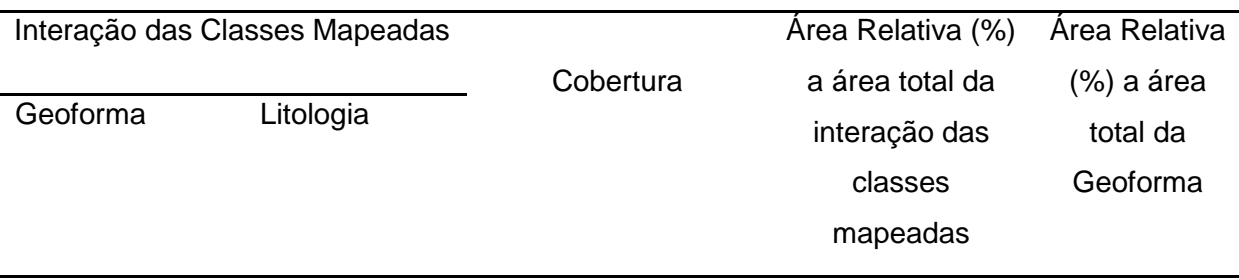

.

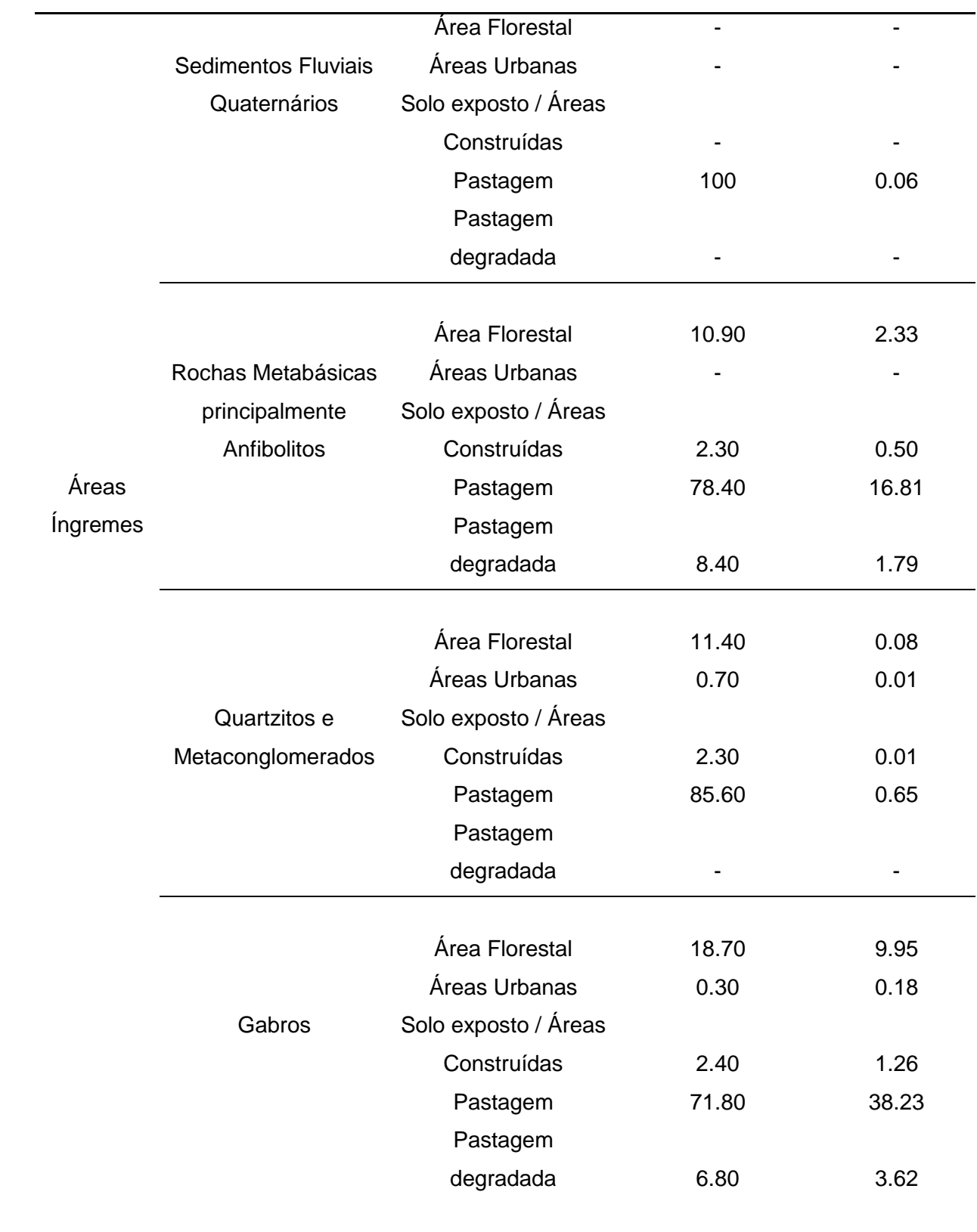

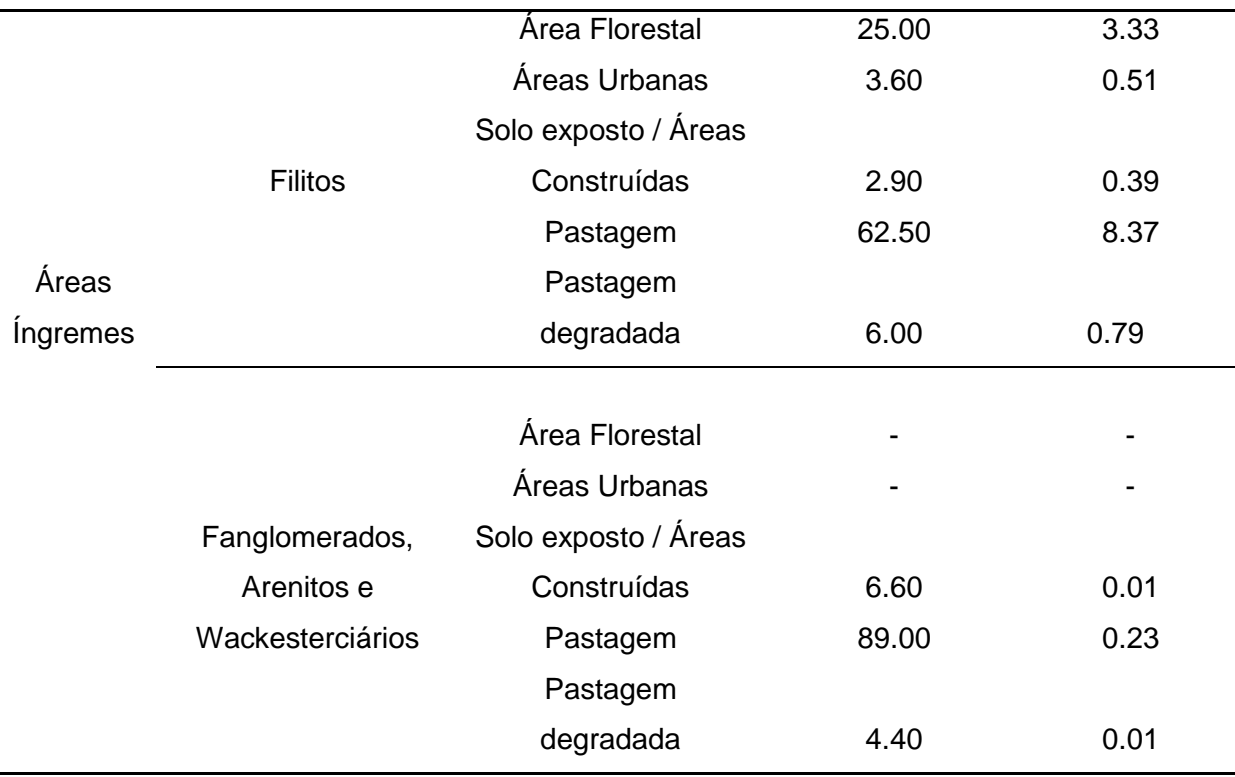

Tabela 5– Tabela com estratificação e mensuração das áreas referentes as ICM formadas por Áreas Íngremes, com declividades Montanhosas e **Escarpadas** 

Como podemos observar pela Tabela 5,as pastagens representam a maior a área relacionada a todos os polígonos de Áreas Íngremes, sendo que as áreas de Quartzitos e Metaconglomerados com cobertura de pastagem totalizaram 85.6%, e as de Fanglomerados e Arenitos 89.0%. As pastagens nas áreas de aparição dos Gabros totalizam 38.23% da área total relacionada àgeoforma. É válido ressaltar a importância das Geoformas relacionados às Áreas Íngremes e de sua proteção. As mesmas possuem maior interferência, por exemplo, do escoamento superficial, dada a maior energia desencadeada por ocasião da declividade mais elevada.Mas, podemos perceber neste casoa predominância de Pastagens e Pastagens degradadas. (Tabela 5)

A seguir a Tabela 6,contendo a mensuração das áreas referentes aos Geoformas formados por Áreas Côncavas, com declividades Ondulada e Forteondulada.

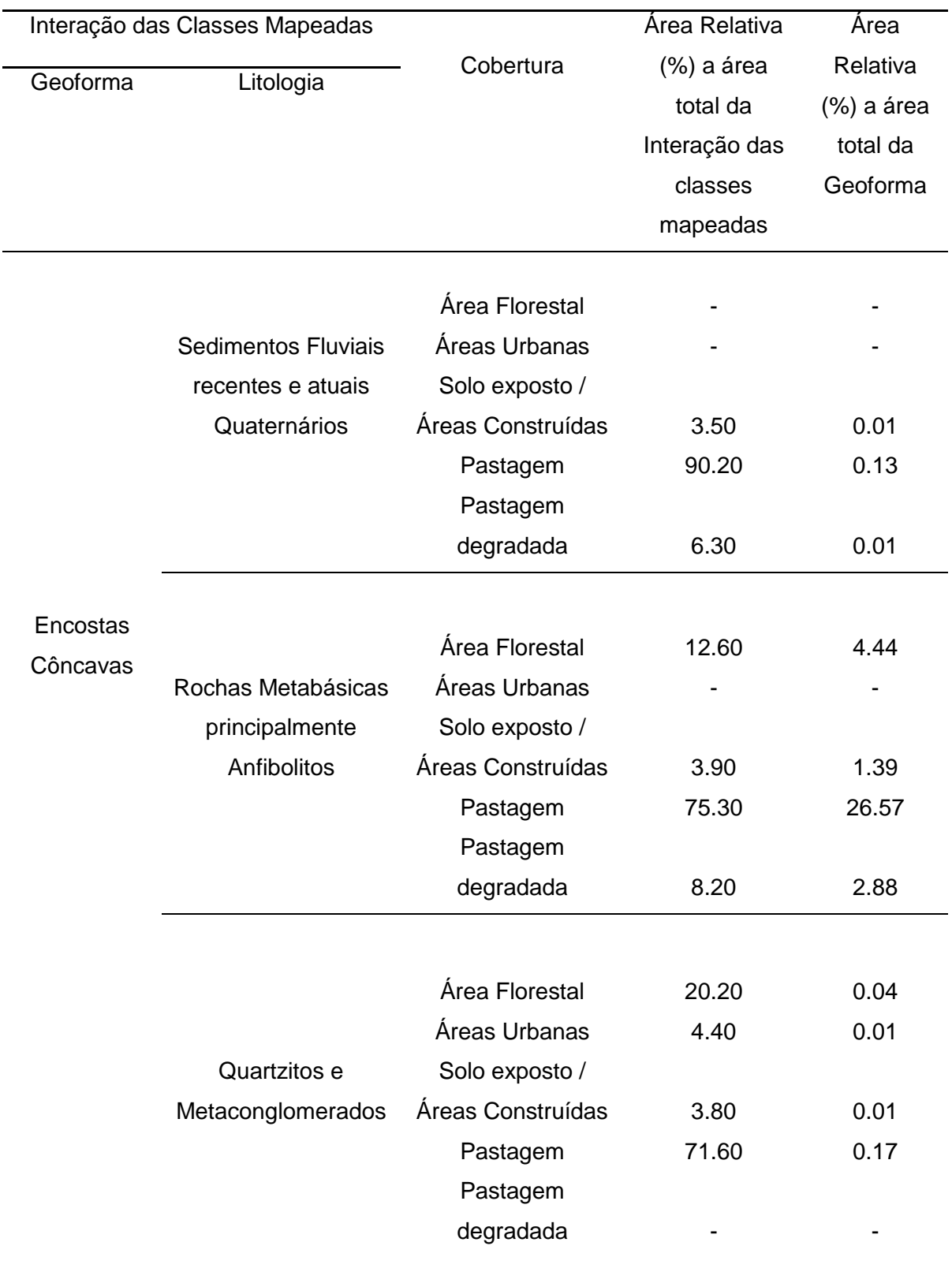

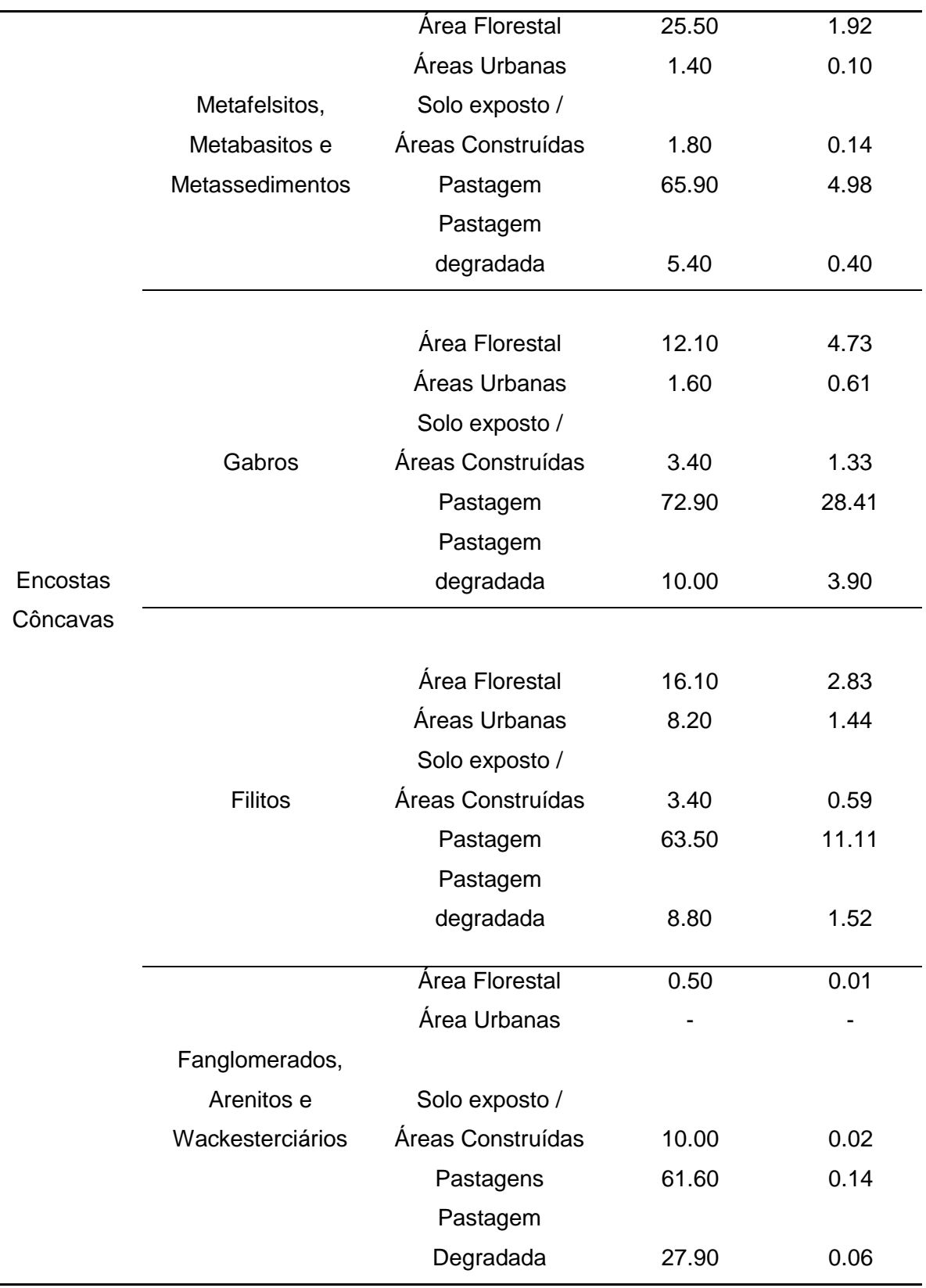

Tabela 6 - Tabela com estratificação e mensuração das áreas referentes as ICM formadas por Encostas Côncavas, com declividades Ondulada e Forte-Ondulada.

Segundo a Tabela 6, as pastagens representam a maior área relacionada a toda ICM.As encostas côncavas vinculadas a Filitos chamam a atenção pelo valor de 8.2% referidas as construções urbanas, já que esta cobertura e responsável por apenas 2% de todo o mapeamento de cobertura do solo na microbacia. (Tabela 6)

Nas áreas côncavas relacionadas à Fanglomerados e Arenitos, éválido ressaltar que os dados referentes a Construções Rurais e Solos Expostos ocupam 10%da área da ICM. Já as Pastagens Degradas, que a pesar da pequena área com relação à Geoforma, ocupam 27.9% da área da ICM. (Tabela 6)

A seguir a Tabela 7,contendo a mensuração das áreas referentes asGeoformas Áreas Convexas, com declividades Ondulada e Forte-ondulada.

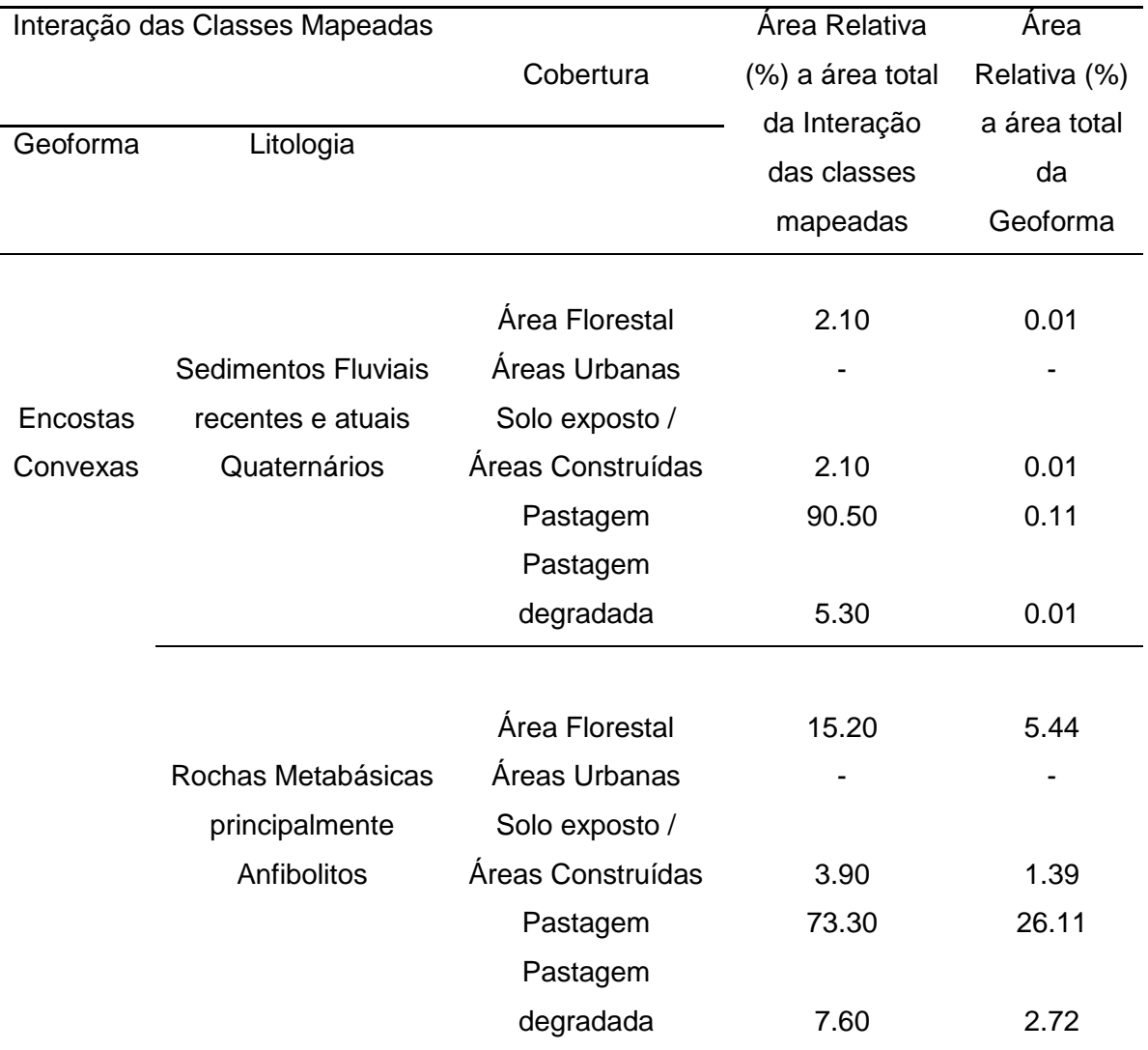

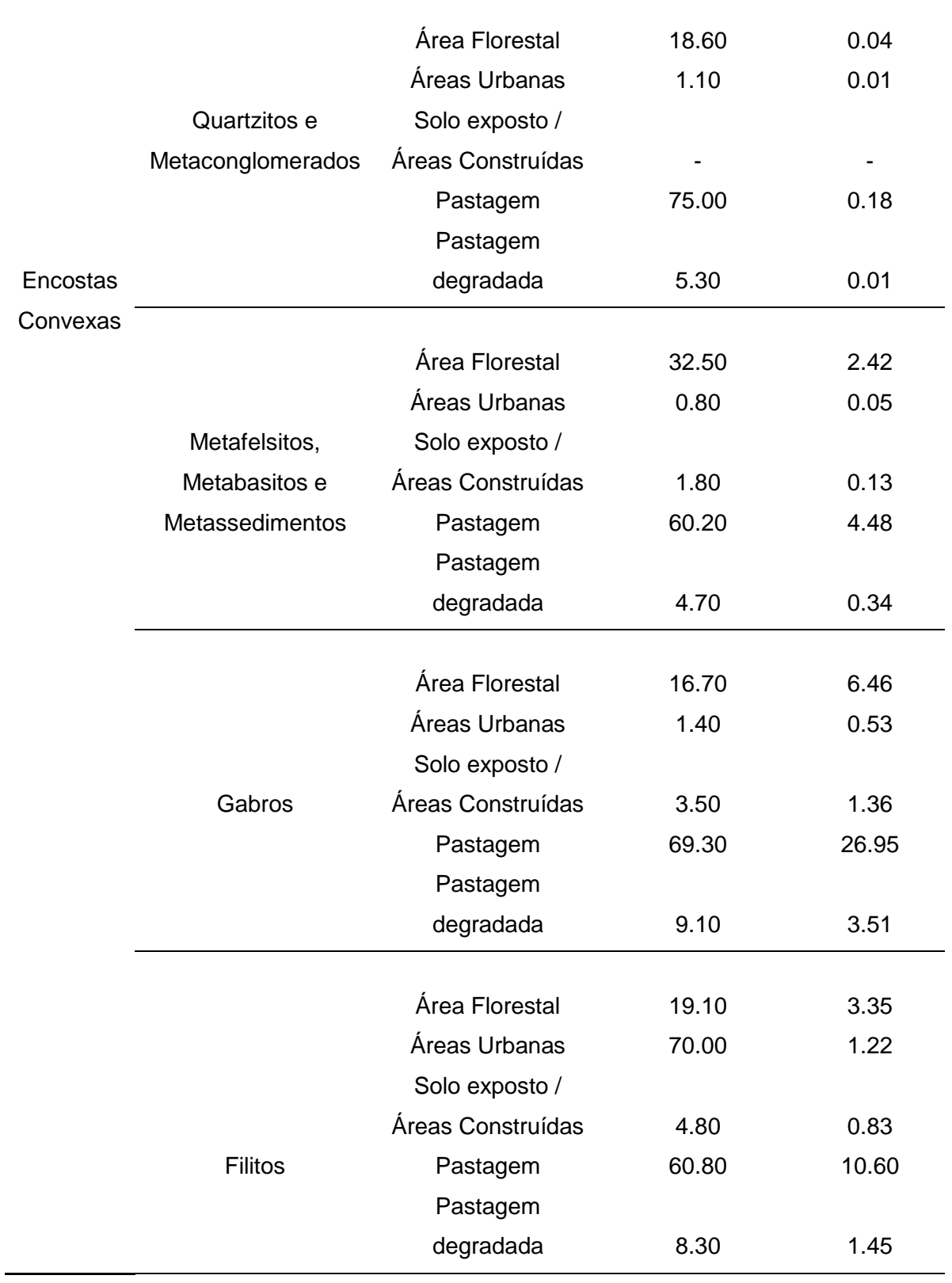

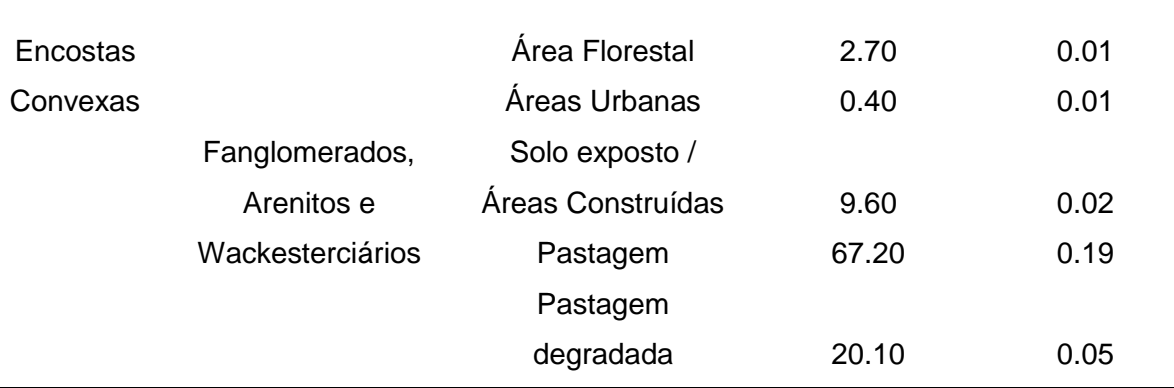

Tabela 7- Tabela com estratificação e mensuração das áreas referentes as ICM formadas por Encostas Convexas, com declividade Ondulada e Forteondulada.

Como podemos observar pela Tabela 7, as pastagens representam a maior a área relacionada a todos a ICM com formas convexas. A litologia Sedimentos Fluviais antigos e atuais Quaternários é a de maior aparição desta classe de cobertura, totalizando 90.5% das áreas da IMC. AICM na tabela relacionado à litologia Metafelsitos, Metabasitos e Metassedimentos com cobertura de florestas, representa 32.5% da área total da Interação das Classes Mapeadas. Este valor é maior que as outras classes, com exceção da pastagem, e maior também em relação à aparição da mesma cobertura de solo com as Áreas Côncavas que era de 25.5%.Já quando relacionamos a cobertura Floresta com a área da geoforma, percebemos que a maior aparição é na litologia Gabros, sendo responsável por 6.4% da área. (Tabela 7)

As encostas convexas vinculadas àFilitos chamam a atenção pelo valor de 7% pela classe de cobertura Construções urbanas, já que esta cobertura é responsável por apenas 2% de todo o mapeamento de cobertura do solo na microbacia. (Tabela 7)

Nas áreas convexas relacionadas à Fanglomerados e Arenitos, as Construções Rurais e Solos Expostos ocupam 9.6% área da ICM, sendo está a maior aparição da cobertura em Áreas convexas. As Pastagens Degradas que apesar da pequena área com relação à Geoforma, ocupam 20.1% da área daICM. O maior número de Interações está relacionado a declividades Onduladas e Forte-Onduladas, que também têm maior distribuição espacial na microbacia. (Tabela 7)

A seguir a Tabela 8, contendo a mensuração das áreas referentes as ICM formadas por Terraços e Planícies Fluviais, com declividades Plana e Suave-ondulado.

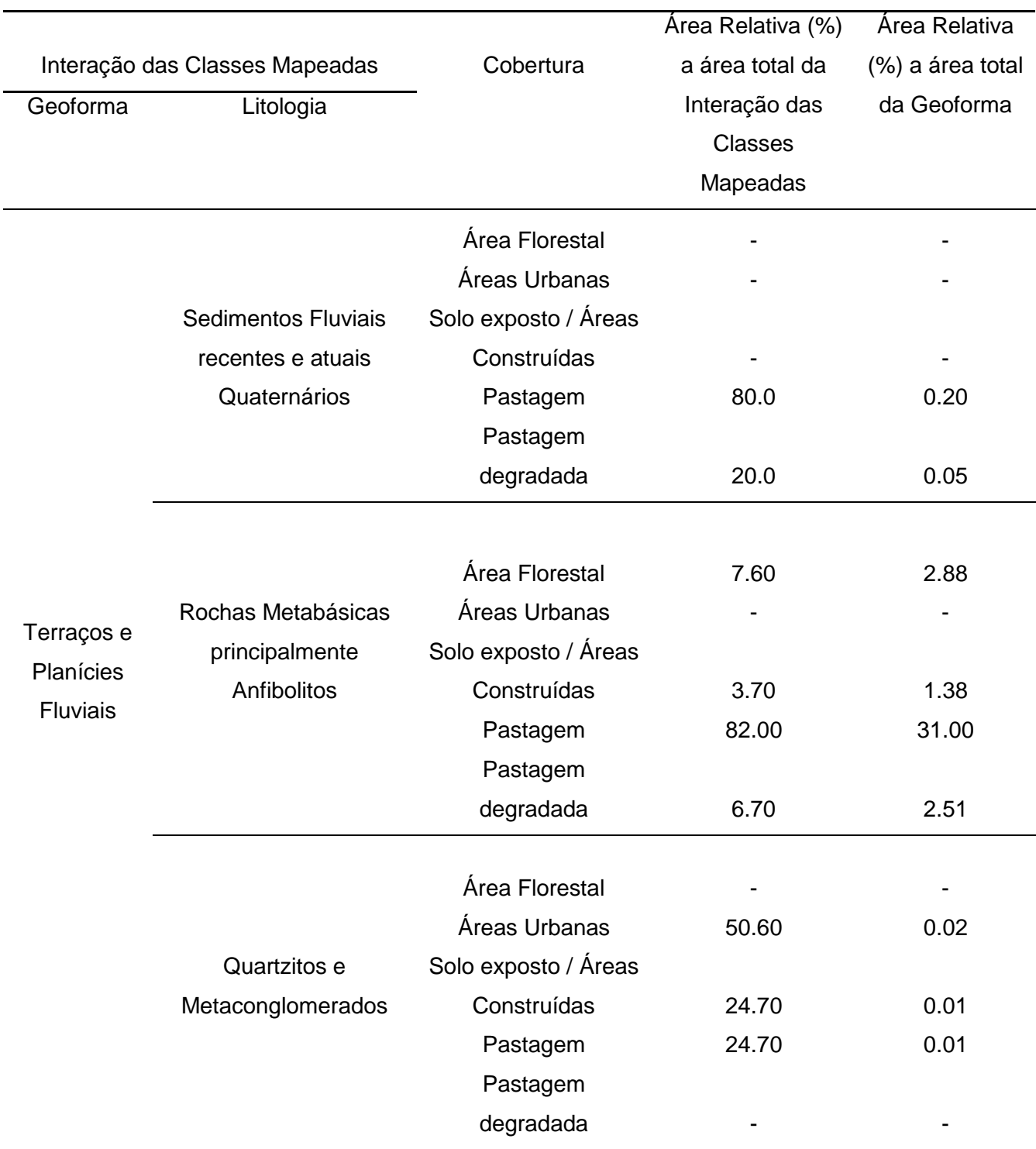

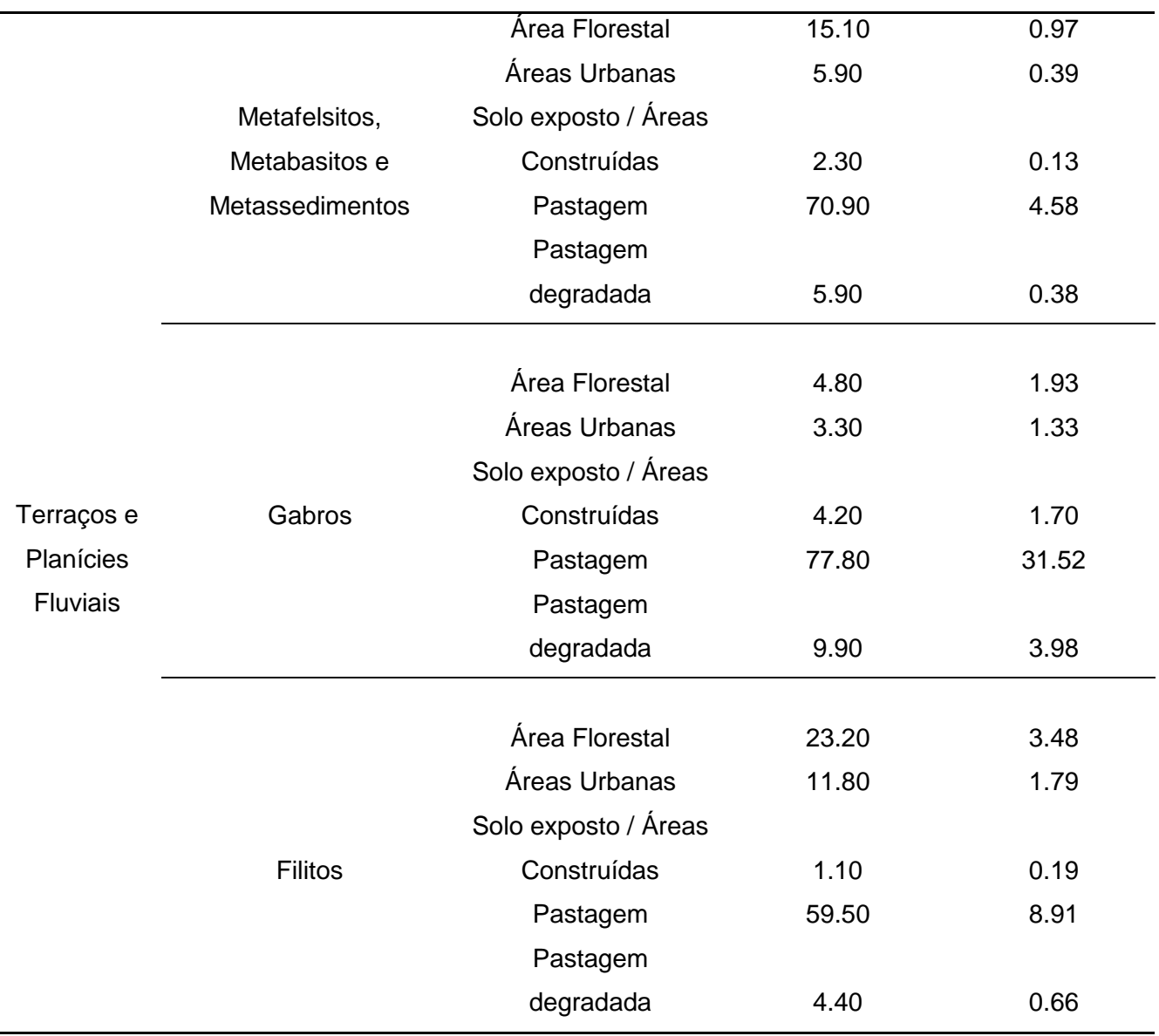

Tabela 8 - Tabela com estratificação e mensuração das áreas referentes as ICM formadas por Terraços e Planícies Fluviais, com declividades Plana e Suave-ondulado.

Na tabela 8, podemos observar que os Terraços e Planícies Fluviais vinculados a Sedimentos Fluviais antigos e atuais Quaternários são completamente ocupados pelas classes de cobertura Pastagem e Pastagens Degradadas. As áreas fluviais relacionadas a Quartzitos e Metaconglomerados, apesar da sua pequena distribuição espacial, possuem 50.6% relacionadas à classe Construções Urbanas,a maior em relação a ICM. Quanto à cobertura Construções Urbanas, a litologia Filitos também demonstra números expressivos caracterizando 11.8% da área da ICM. Na litologia Filito podemos perceber a maior área ocupada por Florestas na ICM, totalizando 23.20% sendo este o único número expressivo quanto à cobertura Floresta nas ICM ou geoformas apresentados na tabela acima. (Tabela 8)

Os Terraços e Planícies Fluviais têm somente 9.26% de suas geoformas vinculadas cobertura da classe Floresta. (tabela 8)

A classe de cobertura Construções Urbanas demonstrou maior representatividade espacial com ICM relacionados à geoforma de Terraços e Planícies Fluviais. (Tabela 8)

A classe Pastagem compreende a maior distribuição espacial em trinta e três dos trinta e quatro ICM, com exceção dos Terraços e Planícies Fluviais associados a Quartzitos e Metaconglomerados, onde a classe Construções Urbanas representam 50.6%da área. (Tabela 8)

A seguir a Tabela 9, contendo a mensuração das áreas referentes as ICM formadas por Topos de Morros e Montes Aplainados, com declividades Planas e Suave-onduladas.

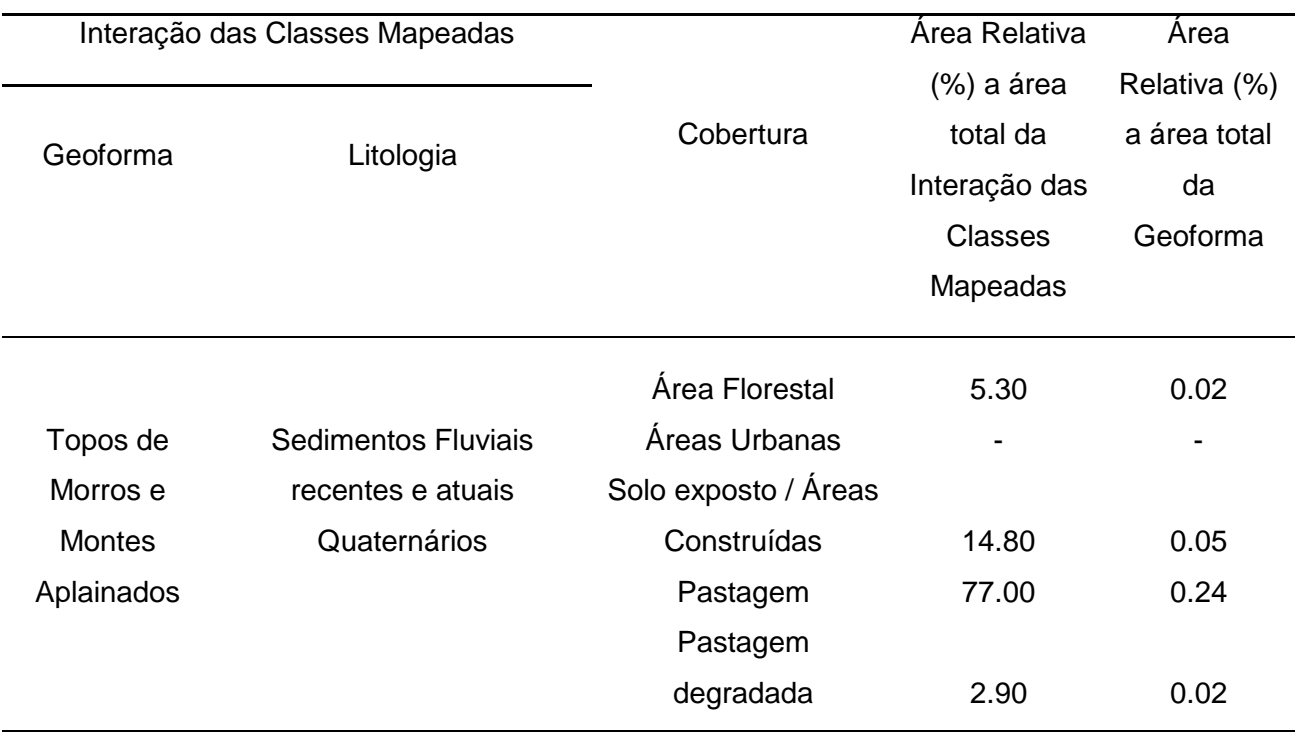

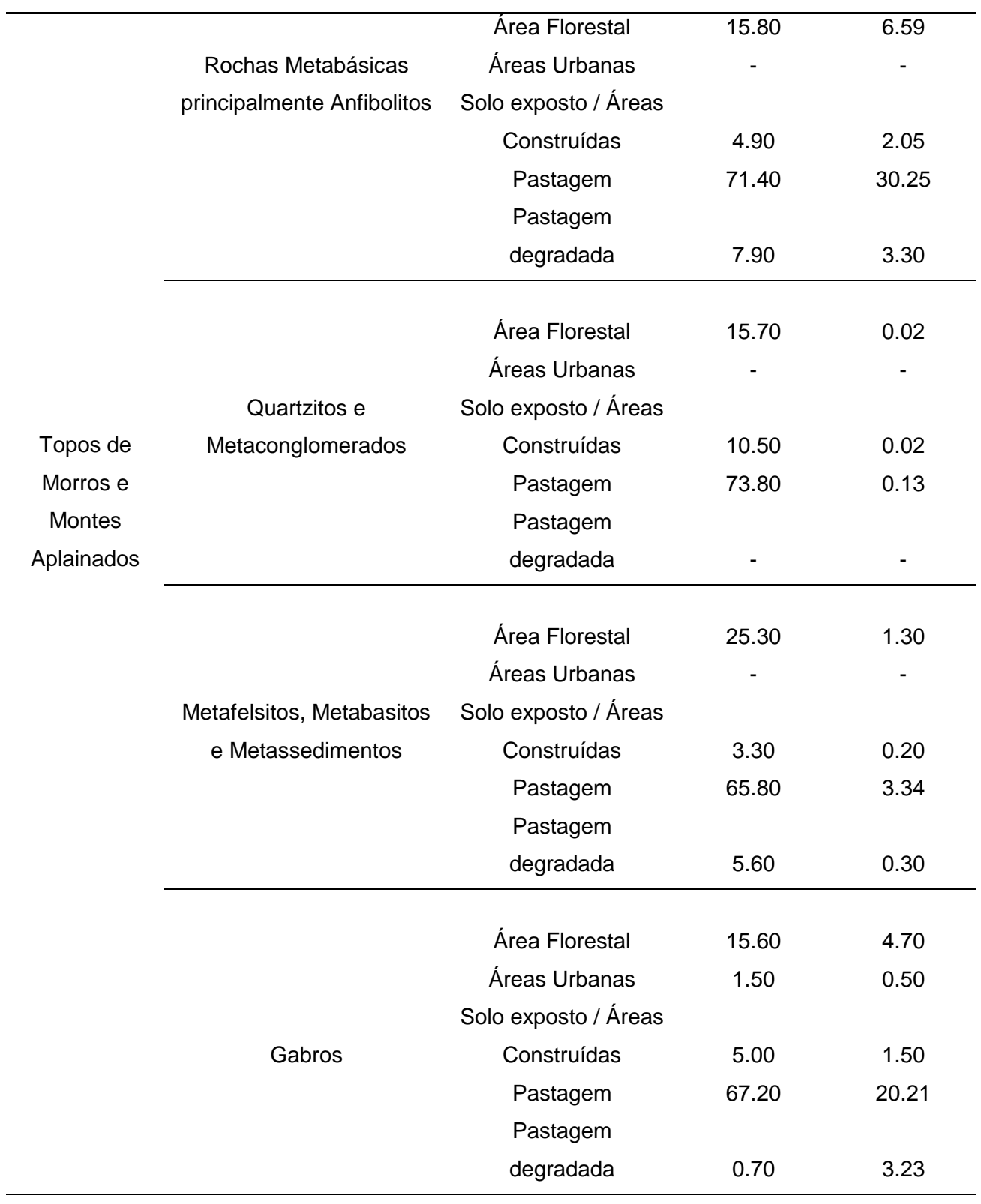

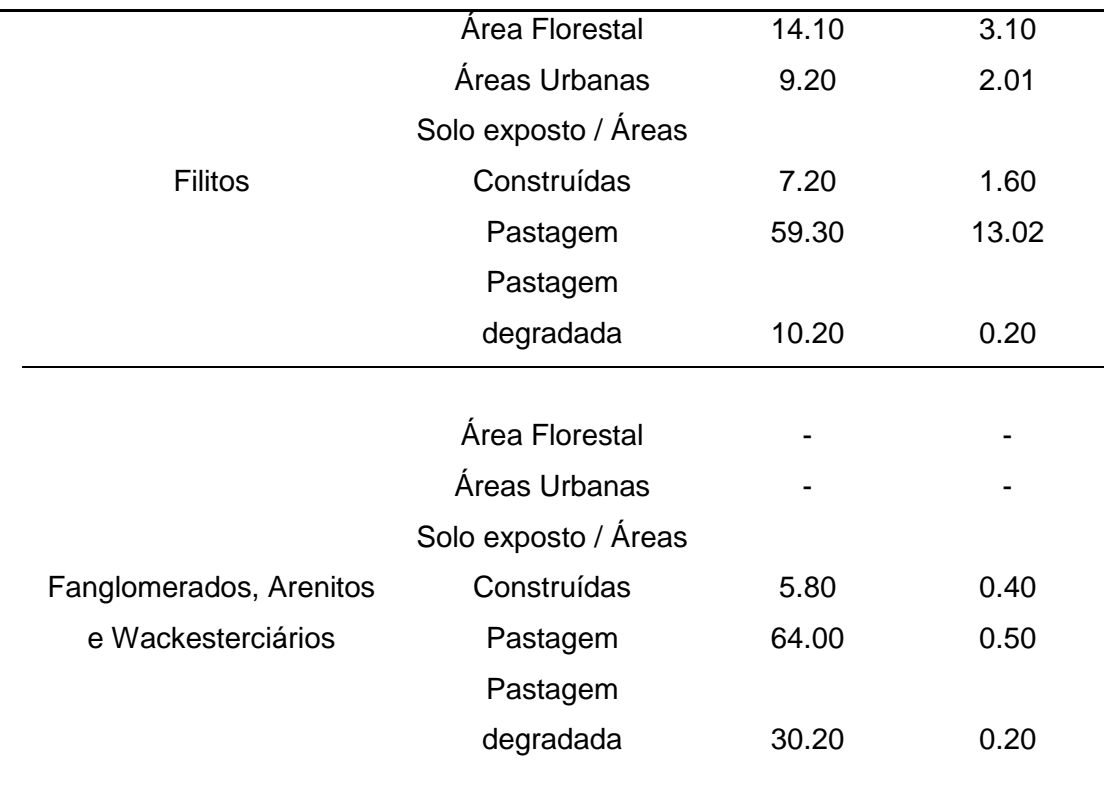

Tabela 9 - Tabela com estratificação e mensuração das áreas referentes as ICM formados por Topos de Morros e Montes Aplainados, com declividade Plana e Suave-ondulado.

Como observado na tabela 9, podemos ver que pastagens representam a maior área relacionada a todas as ICM formadas por Topos de Morros e Montes Aplainados. É válido destacar que a litologia Filito apresenta 9.2% de cobertura do solo ocupado pela classe Construções Urbanas.

As áreas de proteção vinculadas a Topos de Morros se apresentam mais florestadas com relação àGeoforma, que as de Terraços e Planícies Fluviais, representando 15.73% da área total. (Tabela 9)

As áreas de topos vinculadas a Fanglomerados e Arenitos como cobertura Pastagens Degradadasé responsável por 30.2% da área relativa as ICM, como mostra a Tabela 9.

# 5.2 DISCUSSÃO

#### 5.2.1 Ressalvas sobre os dados utilizados

Como relatado anteriormente, a escala no qual os dados de Litologia foram gerados é incompatível com a análise proposta pela presente pesquisa. Consequentemente, esta não participa da delimitação de Geoambientes na Microbacia do Córrego do Pinhão.

Deste modo, a estratificação proposta foi feita com base nos fatores Forma e Declividade, os relacionando diretamente com a análise da cobertura do solo. O cruzamento destas informações resultou na delimitação de 22 Geoambientes. Foram desconsideradas as relações entre Geoformas e Cobertura de Solo que apresentaram áreas desprezíveis (valores muito baixos) quanto à área total da Microbacia.

#### 5.2.2 Domínio dos Marres de Morros Florestados

A partir das formas descritas na Microbacia, ficou clara a relação do local de pesquisa e sua inserção no Domínio dos Marres de Morros Florestados (AB'SÁBER, 1977). Este Domínio foi Proposto e descrito por Ab'Saber como:

> Área de mamelonização extensiva, afetando todos os níveis da topografia (de 10-20m a 1110-1300m de altitude no Brasil de Sudeste), mascarando superfícies aplainadas de cimeiras ou intermontanas, patamares de pedimentação e eventuais terraços. Regiões do protótipo das áreas de vertentes policonvexas (Libault,1971.) [...] Presença mais forte da decomposição de rochas cristalinas e processos de convexização em níveis intermontanos, fato que faz suspeitar uma alternância entre a pedimentação e a mamelonização nestes compartimentos [...] frequente presença de solos superpostos, ou seja, coberturas coluviais soterrando *stone lines*. (AB'SÁBER, 1977, p. 16).

Tendo como base a inserção da bacia em características citadas acima, podemos inferir que, a pesar da heterogeneidade no contexto litológico, a ação morfoclimática é preponderante para a formação da paisagem na Microbacia. Sendo assim,a opção pela não utilização dos dados em escala inadequada,referentes a Litologia, não teve impacto negativo na delimitação

dos Geoambientes na bacia. Mesmo com o mapeamento de Declividade nos mostrando áreas pontuais de controle estrutural.

Outra relação que pode ser feita entre a descrição do Domínio dos Mares de Morros Florestados(AB'SÁBER, 1977) e a presença da Floresta Tropical Subcaducifólia. Fitofisionomia esta presente em todas as geoformas delimitadas na Microbacia. Esta possui importância ímpar em alguns quesitos, como por exemplo, na estabilidade de encostas e proteção contra os processos erosivos.

5.2.3 Delimitação dos Geoambientes em interfase com o planejamento Urbano e Ambiental

Foram delimitados 22 Geoambientes, sendo 3 ligados a Geoformas Íngremes,5 ligados Encostas côncavas,5 à Encostas Convexas, 5 à Terraços e Planícies Fluviais, mais 4 relacionados a Topos de Morros e Montes Aplainados.

Para a relação da estratificação de Geoambientes e o planejamento urbano e ambiental, a seguir estão dispostos trechos das leis Nº 6.766 (sobre o parcelamento do Solo Urbano), e Nº12.651 (que dispõe sobre a proteção da vegetação nativa, ou o novo código Florestal)

> Lei Nº 6.766 do ano de 1979, CAPÍTULO I, Art. 3<sup>o</sup> Parágrafo único - Não será permitido o parcelamento do solo.

> III - em terrenos com declividade igual ou superior a 30% (trinta por cento), salvo se atendidas exigências específicas das autoridades competentes;

> Nº12.651 do ano de 2012, CAPÍTULO II, Seção I, Art.  $4^{\circ}$ Considera-se Área de Preservação Permanente, em zonas rurais ou urbanas, para os efeitos desta Lei.

> I - as faixas marginais de qualquer curso d'água natural perene e intermitente, excluídos os efêmeros, desde a borda da calha do leito regular, em largura mínima de:

> a) 30 (trinta) metros, para os cursos d'água de menos de 10 (dez) metros de largura;

> Nº12.651 do ano de 2012, CAPÍTULO II, Seção I, Art.  $4^{\circ}$ Considera-se Área de Preservação Permanente, em zonas rurais ou urbanas, para os efeitos desta Lei.

> IX - no topo de morros, montes, montanhas e serras, com altura mínima de 100 (cem) metros e inclinação média maior que 25°, as áreas delimitadas a partir da curva de nível correspondente a 2/3 (dois terços) da altura mínima da elevação sempre em relação à base, sendo esta definida pelo plano horizontal determinado por

planície ou espelho d'água adjacente ou, nos relevos ondulados, pela cota do ponto de sela mais próximo da elevação;

 $N^{0}$ 12.651 do ano de 2012, CAPÍTULO II, Seção I, Art. 6<sup>o</sup> Consideram-se, ainda, de preservação permanente, quando declaradas de interesse social por ato do Chefe do Poder Executivo, as áreas cobertas com florestas ou outras formas de vegetação destinadas a uma ou mais das seguintes finalidades.

I - conter a erosão do solo e mitigar riscos de enchentes e deslizamentos de terra e de rocha;

Nº12.651 do ano de 2012, CAPÍTULO III,DAS ÁREAS DE USO RESTRITO, Art. 11.

Art. 11. Em áreas de inclinação entre 25° e 45°, serão permitidos o manejo florestal sustentável e o exercício de atividades agrossilvipastoris, bem como a manutenção da infraestrutura física associada ao desenvolvimento das atividades, observadas boas práticas agronômicas, sendo vedada a conversão de novas áreas, excetuadas as hipóteses de utilidade pública e interesse social.(BRASIL, 2012)

Geoambientes Íngremes

Foram estratificados 3 Geoambientes relacionados as áreas íngremes com relevo Montanhoso ou Escarpado, sendo eles, Áreas Íngremes Florestadas, Áreas Íngremes cobertas por Pastagens, Áreas Íngremes com Pastagens Degradadas.

Como exposto na lei Nº 12.651 do ano de 2012, Capítulo II, Seção I, Art. 4<sup>o</sup> IX; topo de morros, montes, montanhas e serras, com altura mínima de 100 (cem) metros e inclinação média maior que 25°( ou 46% de declividade) são consideradas, Áreas de Preservação Permanente, conseqüentemente as áreas com esta inclinação, referentes nesta classificação proposta, devem ser preservadas como tal.

Já a realidade vista na Microbacia não vai ao encontro da legislação em vigor, já que 71,18% da área referente à Geoforma Áreas Íngremes está presente o Geoambiente Áreas Íngremes cobertas por Pastagens. Isso demonstra a disparidade deste valor com relação ás áreas do Geoambiente Áreas Íngremes Florestadas que ocupa o total de 18.89% do total das Geoformas Íngremes.

Outro dado que nos revela a fragilidade das Geoforma Íngreme na Microbacia é que o Geoambiente Áreas Íngremes com Pastagens Degradadas ocupa 7,01% do total da Geoforma. Este dado demonstra um número alarmante já que esta geoformas compõem em sua totalidade áreas de APPs.

Podemos fazer relação também com a Lei Nº12.651 do ano de 2012, Capítulo III, Das Áreas de Uso Restrito, Art. 11, onde de inclinação entre 25° e 45° de declividade, serão permitidos o manejo florestal sustentável e o exercício de atividades agrossilvipastoris, bem como a manutenção da infraestrutura física associada ao desenvolvimento das atividades, observadas boas práticas agronômicas, sendo vedada a conversão de novas áreas, excetuadas as hipóteses de utilidade pública e interesse social. Assim podemos perceber que existem alternativas para o uso sustentável destes Geoambientes, gerando retorno social e proteção ambiental.

Relacionando os Geoambientes Íngremes e aLei Nº 6.766 do ano de 1979, Capítulo I, Art. 3<sup>o</sup>podemos inferir que estes Geoambientes Íngremes em sua totalidade não devem ser permitidos parcelamentos de solo com a finalidade de ocupação. Esta lei afirma queem terrenos com declividade igual ou superior a 30% (trinta por cento), salvo se atendidas exigências específicas das autoridades competentes, não é permitido o parcelamento do solo.

#### Geoambientes Côncavos

Foram estratificados 5 Geoambientes relacionados as áreas côncavas com declividades Onduladas e Forte-Onduladas, sendo eles:Áreas Côncavas Florestadas, Áreas Côncavas cobertas por Pastagens, Áreas Côncavas com Pastagens Degradadas,Áreas Côncavas cobertas por Construções Urbanas e Áreas Côncavas com Solo Exposto e Construções Rurais

Segundo a Lei Nº 6.766 do ano de 1979, Capítulo I, Art. 3<sup>o</sup>, Parágrafo único, não será permitido o parcelamento do soloem terrenos com declividade igual ou superior a 30% (trinta por cento), salvo se atendidas exigências específicas das autoridades competentes. Conseqüentemente as áreas de com declividades entre 8-20%, isto é onduladas, são áreas passíveis de parcelamento, já as áreas forte onduladas, se não houver exigências específicas na legislação municipal só podem ser parceladas em locais com até 30%, ou 16.69º de declividade. É válido relacionar esta lei as áreas do Geoambiente Áreas Côncavas cobertas por Construções Urbanas, que ocupa 2,16% da Geoforma tendo grande importância para a relação com o

planejamento urbano, apesar das pequenas áreas relativas, onde diversas áreas com mais de 30% de declividade estão sendo ocupadas.

O Geoambiente Áreas Côncavas cobertas por Pastagens é o Geoambiente que demonstra a maior expressão espacial entre a Geoforma côncava, ocupando 71,39% da área, número congruente total da cobertura pastagem na Microbacia.

Geoambientes com esta forma compostos por Pastagens Degradadas compõem 8,76% da Geoforma. O Geoambiente Áreas Côncavas com Solo Exposto e Construções Rurais tem pequena aparição ocupando 3,72% das áreas da Geoforma côncava.

O Geoambiente Áreas Côncavas Florestadas, ocupa 13,97% e exerce importante papel, para o escoamento de água das chuvas, demonstrando assim sua importância ecológica. Assim, é aconselhável uma maior visibilidade deste Geoambiente pelo poder publico, com o intuito de preservá-lo e aumentar sua extensão territorial, com ações com a conservação ou transformação de áreas côncavas com mais de 30 % de declividade em APPs, por meio doplano diretor ou lei municipal.

#### Geoambientes Convexos

Foram estratificados 5 Geoambientes relacionados as áreasconvexas com declividades Onduladas e Forte-Onduladas, sendo eles:Áreas Convexas Florestadas, Áreas Convexas cobertas por Pastagens, Áreas Convexas com Pastagens Degradadas,Áreas Convexas cobertas por Construções Urbanas e Áreas Convexas com Solo Exposto e Construções Rurais

Segundo a Lei Nº 6.766 do ano de 1979, Capítulo I, Art.  $3^{\circ}$ , Parágrafo único, não será permitido o parcelamento do solo em terrenos com declividade igual ou superior a 30% (trinta por cento), salvo se atendidas exigências específicas das autoridades competentes, consequentemente as áreas de com declividades entre 8-20%, Onduladas , são áreas passíveis de parcelamento, mas as áreas forte onduladas, se não houver exigências específicas na legislação municipal podem ser parceladas em áreas com até 30%,ou 16,69º de declividade. Relacionando esta lei às áreas do Geoambiente Áreas Côncavas cobertas por Construções Urbanas, podemos observar que ele ocupa 1,82% da Geoforma. Apesar da pequena expressão espacial com relação a bacia esteé um Geoambiente importante, pois caracteriza nas áreas de relevo ondulado, ou com até 30% de declividade, locais indicados para a ocupação se tornando assim, passível de avaliação no processo de construção de um Plano diretor municipal, seja ele participativo ou não.

O Geoambiente Áreas Convexas cobertas por Pastagens é o Geoambiente que demonstra a maior expressão espacial entre a Geoforma côncava, ocupando 68.62% da área da Geoforma.

Geoambientes de Geoformas convexas compostos por Pastagens Degradas compõem 8,09% do total da Geoforma. O Geoambiente Áreas Côncavas com Solo Exposto e Construções Rurais tem pequena participação, ocupando 3,74% das áreas da Geoforma côncava. Já o Geoambiente Áreas Côncavas Florestadas, ocupa 17,73% com relação às Geoformas convexas.

#### Geoambientes relacionados a Topos de Morros e Montes Aplainados

Foram estratificados 4 Geoambientes relacionados a Geoforma Topos de Morros e Montes Aplainados, com relevo Plano e Suave-Ondulado, sendo eles:Topos de Morros Florestados, Topos de Morros cobertos por Pastagens, Topos de Morros com Pastagens Degradadas,e Topos de Morros com Solo Exposto e Construções Rurais.

Segundo a Lei Nº 12.651 do ano de 2012, Capítulo II, Seção I, Art. 4<sup>º</sup> IX, os topo de morros, montes, montanhas e serras, com altura mínima de 100 (cem) metros e inclinação média maior que 25°(ou 46% de declividade) são consideradas, Áreas de Preservação Permanente. Consequentemente as áreas ligadas a Geoforma Topos de Morros e Montes Aplainados, merecem atenção especial. O Geoambiente Topos de Morros cobertos por Pastagens representa 67,69% da área relacionada a Geoforma Topos de Morros e Montes Aplainados, já o numero de 15,73% relacionado a expressão espacial do Geoambiente Topos de Morros Florestados deixa clara a não conformidade da situação atual da Bacia com o artigo 4<sup>º</sup>, IX da Lei Nº12.651.

Os Geoambientes Topos de Morros com Pastagens Degradadas e Topos de Morros com Solo Exposto e Construções Rurais, apresentam áreas ocupadas respectivamente de 7,25% e 5,82%. Locais estes que necessitam de uma identificação de problemas e causas, com o intuito de recuperar e preservar as APPs descritas acima.

#### Geoambientes relacionados a Terraços e Planícies Fluviais

Foram estratificados 5 Geoambientes relacionados aos Terraços e Planícies Fluviais com declividades Planas e Suave- Onduladas, sendo eles:Terraços e Planícies Fluviais Florestados, Terraços e Planícies Fluviais cobertos por Pastagens, Terraços e Planícies Fluviais com Pastagens Degradadas,Terraços e Planícies Fluviais cobertos por Construções Urbanas e Terraços e Planícies Fluviais com Solo Exposto e Construções Rurais

A principal relação que pode ser feita entre os Geoambientes ligados à Geoforma Terraços e Planícies Fluviais é com a Lei Nº12.651 do ano de 2012, CAPÍTULO II, Seção I, Art. 4<sup>º</sup> que coloca,as faixas marginais de qualquer curso d'água natural perene e intermitente, excluídos os efêmeros, desde a borda da calha do leito regular, em largura mínima de30 (trinta) metros, para os cursos d'água de menos de 10 (dez) metros de largura. Podemos aconselhar para estas áreas a ocupação fora dos trinta metros de APP, já que não existem cursos d'água com mais de 10 metros na bacia, e mata ciliar nos locais destinados a APPs.

A realidade da Microbacia não vai ao encontro da legislação, já que é possível observar pelo mapa 1 a descontinuidade da classe Áreas Florestais, principalmente nas proximidades dos cursos de água, expresso pelo valor de 9,26% do Geoambiente Terraços e Planícies Fluviais Florestados, o menor valor relativo relacionado aos Geoambientes Florestados.

Já as pastagens ocupam 76,07% das áreas relativas da Geoforma, o que afirma a problemática ambiental relacionada às APPs na Geoforma Terraços e Planícies Fluviais. Como alarmante foi possível mensurar que 7,58% da área relativa à Geoforma é composta pelo Geoambiente Terraços e Planícies Fluviais com Pastagens Degradadas e 3,41% pelo Geoambiente Terraços e Planícies Fluviais com Solo Exposto e Construções Rurais, regiões que merecem atenção da iniciativa pública e privada.

O Geoambiente Planícies Fluviais cobertos por Construções Urbanas é o Geoambiente relacionado à classe de cobertura Construções Urbanas com maior expressão relativa à Geoforma, apresentando 3,53%. Este dado demonstra sua importância econômica e social dentro da Microbacia. Este Geoambiente merece também cuidado especial pelo poder público, privado e a sociedade em geral, tendo como base que a preservação das APPs é de suma importância par a qualidade de vida da população pradense.

## 5.2.4 CONSIDERAÇÕES FINAIS

É válido ressaltar que as Geoformas Côncavas e Convexas têm uma extensão territorial bem maior que as outras geoformas. Conseqüentemente os pequenos valores relativos, em porcentagem, representam uma expressão espacial considerável na bacia. Possibilitando assim, a caracterização de 5 Geoambientes em cada Geoforma.

Já a caracterização de 5 Geoambientes na Geoforma Terraços e Planícies Fluviais foi realizada devido a sua importância social e ecológica na Microbacia.

A pesquisa demonstra a necessidade da intervenção do poder público na Microbacia, com o intuito de adequar a realidade desta à Legislação em vigor, o que pode ser feito, por exemplo, por meio do Plano Diretor Municipal.

# 6. CONCLUSÃO

A partir dos dados obtidos foi possível observar que a metodologia aplicada para a segregação de Geoambientes se mostrou satisfatória para a representação dos mesmos, segundo os fatores forma e cobertura. Portanto, é um importante instrumento no auxílio ao planejamento e na regularização do uso da terra. Podemos observar que a estratificação da paisagem em ambientes homogêneos busca auxiliar a compreensão das dinâmicas ambientais locais, facilitando assim o entendimento da paisagem.

A utilização dos processos digitais, além de oferecer agilidade e facilidade na análise ambiental (por integrar diversos dados com as mesmas referências espaciais) pode influenciar na busca por ações sustentáveis na bacia, como práticas de manejo e conservação de solo.

O mapeamento referente à cobertura do solo se mostrou representativo na área de pesquisas, segundo a conferência em campo. Porém, uma imagem de alta resolução possibilitaria a definição de mais classes de cobertura.

A metodologia de classificação das geoformas se mostrou uma alternativa econômica em relação às metodologias comumente utilizadas para a estratificação de formas do relevo na Microbacia, onde a pesquisa foi realizada.

Estudos futuros com a relação às Áreas de Proteção Ambiental podem dar visibilidade a pontos em conflito com a legislação Ambiental vigente, principalmente a classe de cobertura pastagem.

REFERÊNCIAS

AB'SABER, A. **Os domínios de natureza no Brasil: potencialidades paisagísticas.** 3ª ed. São Paulo: Ateliê Editorial, 2003.

AB'SABER, A. **Espaços Ocupados pela Expansão dos Climas Secos na América do Sul por ocasião dos Períodos Glaciais Quaternários.** Paleoclimas. São Paulo, USP/IG. 1997.

AB'SABER, A. (1997) **Domínios Morfoclimáticos na América do Sul.**  Primeira Aproximação. Geomorfologia nº 52. Instituto de Geografia. Universidade de São Paulo. p. 23. São Paulo.

ALVES, Laci Mota. **Sistemas de Informação Geográfica como instrumento para o planejamento de uso da terra, em bacias hidrográficas**. Tese (doutorado em Ciência Florestal). Departamento de Engenharia Florestal/UFV, Viçosa-MG: UFV, 1993.

ALVES, R.J.V. **Field guidetotheorchidsofthe Serra São José, Minas Gerais State, Brazil.** Rio de Janeiro, Tropicaleaf, 1991.

ANTUNES, F.Z. **Informativo Agropecuário,** Belo Horizonte, MG, v. 12. 139, p.9-13. 1986.

BERTALANFFY, Ludwig Von. **Teoria Geral dos Sistemas**. 2 ed. Brasília: Editora Petrópolis/Vozes, 1975.

BERTRAND, G**. Paisagem e geografia física global: um esboçometodológico**. Revista IGEOG/USP, São Paulo: USP, n.13, 1971. Caderno de ciências da terra.

BERTRAND, G.; BERTRAND C**. Uma Geografia transversal e de travessias: o meio ambiente através dos territórios e das temporalidades**. Tradutor: Messias Modesto dos Passos. Maringá.Massoni, 2007.

BISHOP, Y.M.;FEINBERG,S.E.; HOLLAND, P.W. **Discrete Multivariate Analisis – Theory and Practice**. Cambrige, p.357, 1991.

BRASIL.**Levantamento Geomorfologia ,Folha São João Del Rey**(SF.23-X-C-II - SÃO JOÃO DEL REI).1983

BRASIL. Presidencia da Republica. Dispõe sobre o Parcelamento do Solo Urbano e dá outras Providências. LEI Nº 6.766, DE 19 DE DEZEMBRO DE [1979.](http://legislacao.planalto.gov.br/legisla/legislacao.nsf/Viw_Identificacao/lei%206.766-1979?OpenDocument)

BRASIL. Presidencia da Republica. Dispõe sobre a proteção da vegetação nativa. LEI Nº 12.651, DE [25 DE MAIO DE 2012.](http://legislacao.planalto.gov.br/legisla/legislacao.nsf/Viw_Identificacao/lei%2012.651-2012?OpenDocument)

CLAVAL, P**. A geografia cultural**. Florianópolis: UFSC, 1999.

.

CHRISTOFOLETTI, Antônio. **Análise de Sistemas em Geografia.** São Paulo: HUCITEC, 1979.

COSTA, Rogério H., PORTO-GONÇALVES, Carlos Walter. **A Nova Desordem Mundial**. São Paulo: Editora UNESP, 2006.

COSTA, Thomaz Corrêa e Castro da.**Avaliação de estratégias para classificação de imagens orbitais em mapeamento de uso e cobertura da terra.** Tese (Doutorado em Ciência Florestal). Departamento de Engenharia Florestal/UFV, Viçosa-MG: UFV, 1999.

DIAS, Herly Carlos Teixeira. **Geoambientes e Pedogênese do Parque Estadual do Ibitipoca, Município de Lima Duarte (MG)**. Viçosa, 2000. Tese (doutorado). Universidade Federal de Viçosa, 2000.

GUERRA, Maria DanielyFreire**.Revisando a teoria Geossistêmica de Bertrand no século XXI: aportes para a GTP***.* Geografia em questão. Nº 2, 2012.

GUERRA. Antônio Teixeira. **Dicionário geológico geomorfológico.** Rio de Janeiro: Bertrandbrasil, 2008. 6ª Ed.

GOMES, P. C. da C. **Geografia e modernidade**. Rio de Janeiro:Bertrand Brasil, 1996.

HOLT-JENSEN, A.**Geography.Historyandconcepts**.London:Chapman, 1998.

KING, L. **Geomorfologia do BrasilOriental**. Revista brasileira de geografia. 1956.

INSTITUTO BRASILEIRO DE GEOGRAFIA E ESTATÍSTICA - IBGE. **Manual Técnico de Pedologia.** Segunda edição. Rio de Janeiro: 2007. Manuais Técnicos em Geociências, nº4.

LANDER, Edgardo (org.) **La colonialidaddel saber: eurocentrismo y ciências sociales.**Perspectivaslatino-americanas (Buenos Aires: CLACSO/UNESCO), 2000.

LANDIS, J.; KOCH, G. G. **The measurements of agreement for categorical data. Biometrics**, v.33,n.3 p. 159-179,1997.

LEFF, Enrique. (org.) **Los problemas Del conocimiento y la perspectiva ambiental Del desarrollo**.México: Siglo XXI. 1986.

LEFF, Enrique. **Racionalidad Ambiental: La reapropiacion social de La naturaleza**. México: SigloXXI.2005.

MARQUES NETO, Roberto. **A abordagem sistêmica e os estudos geomorfológicos: algumas interpretações.** Geografia - v. 17, n. 2, jul./dez. 2008 – Universidade Estadual de Londrina, Departamento de Geociências

MENDONÇA, F. de A.; VENTURI, L. A. B. **Geografia emetodologia científica**. In: SIMPÓSIO DE GEOMORFOLOGIA.RevistaGeosul, n. especial, Florianópolis, 1998.

MONTEIRO, Carlos Augusto de Figueiredo. **Geossistemas: a história de uma procura.** São Paulo: Contexto, 2000.

MORAES, Antonio Carlos Robert. **Geografia: Pequena Historia Critica**. São Paulo: Hucitec, 1994.

MORAES, Antônio Carlos Robert. **Território e História no Brasil.** 2. ed. São Paulo: Annablume, 2005.

NASCIMENTO, Flávio Rodrigues do. SAMPAIO, José Levi Furtado. **Geografia Física, Geossistemas e Estudos Integrados da Paisagem**. Revista da Casa de Geografia de Sobral. Sobral, v.6/7,2004/2005.

PORTO-GONÇALVES, Carlos Walter.**Globalização da Natureza e a Natureza da Globalização.** Rio de Janeiro: Ed Civilização Brasileira, 2006.

PORTO-GONÇALVES, Carlos Walter. **Os descaminhos do meio Ambiente**. Ed Civilização Brasileira, 2006.

PORTO-GONÇALVES, Carlos Walter.**Para além da crítica aos paradigmas em crise: diálogo entre diferentesmatrizes de racionalidade.**Anais do III Encontro IberoamericanodeEducación Ambiental, Caracas,2000.

QUIJANO, Aníbal.**Colonialidaddel poder, eurocentrismo y América Latina.**2000.

RADAMBRASIL. **Levantamento dos recursos naturais: geologia, geomorfologia, pedologia, vegetação.** Folhas SF. 23 / 24, Rio de Janeiro/Vitória. Rio de Janeiro, Ministério das Minas e Energia, 1983.

RAMILO, Gabriela Alexandra Ippoliti. **Geoprocessamento para delineamento de unidades geoambientais na bacia do córrego Ipiúna (MG).** In: Geoprocessamento para caracterização geoambiental e estimativa da cobertura do solo de pastos em microbacia na zona da mata, MG. Tese de doutorado. Viçosa, UFV: 2003.

RESENDE, M.; CURI, N.; REZENDE, S.B. & CORRÊA, G.F. **Pedologia: base para distinção de ambientes.** Viçosa, NEPUT, 1997.

RODRIGUEZ, José Manuel Mateo; SILVA, Edson Vicente da.**A classificação das paisagens a partir de uma visão geossistêmica.**Mercator**.** Revista de Geografia da UFC, ano 1, n. 1, 2002.

SAADI, A. **Ensaio sobre a morfotectônica de Minas Gerais**. Belo Horizonte, Universidade Federal de Minas Gerais, 1991. 160p. (Tese - Professor Titular)

SAADI, A. Um riftcenozóico na região de São João Del Rey,borda sul do cráton do São Francisco. Belo Horizonte. 1990.

SAUER, O. **A morfologia da paisagem**. In: CORRÊA;ROZENDAHL (Orgs.). **Paisagem tempo e cultura**, Rio de Janeiro:Ed. UERJ, 1998.

SCHIER, R. A. **As concepções da paisagem no código florestal.**  Curitiba**,**Universidade Federal do Paraná,2003.

SCHIER, R. A.**Trajetórias do conceito de paisagem na Geografia.** Curitiba, Editora UFPR,2003.

SILVA, Armando Corrêa da.**Notas sobre método científico e a observação em Geografia**. In: **Método em Questão**, n. 2. Universidade de São Paulo – Instituto de Geografia, 1971.

SOTCHAVA, V.B. **Por uma teoria de classificação de geossistemas de vida terrestre**. **Biogeografia (14)**. Universidade de São Paulo – Instituto de Geografia: São Paulo, 1978.

VEADO, Ricardo Ad-Víncula**. O Geossistema: embasamento teórico e metodológico** (Relatório de qualificação). UNESP: Rio Claro, 1995.

ANEXO A – Imagens da Área de Pesquisa $^6$ 

 $\overline{a}$ 

<sup>&</sup>lt;sup>6</sup> Fotografias de Rafael Teixeira.

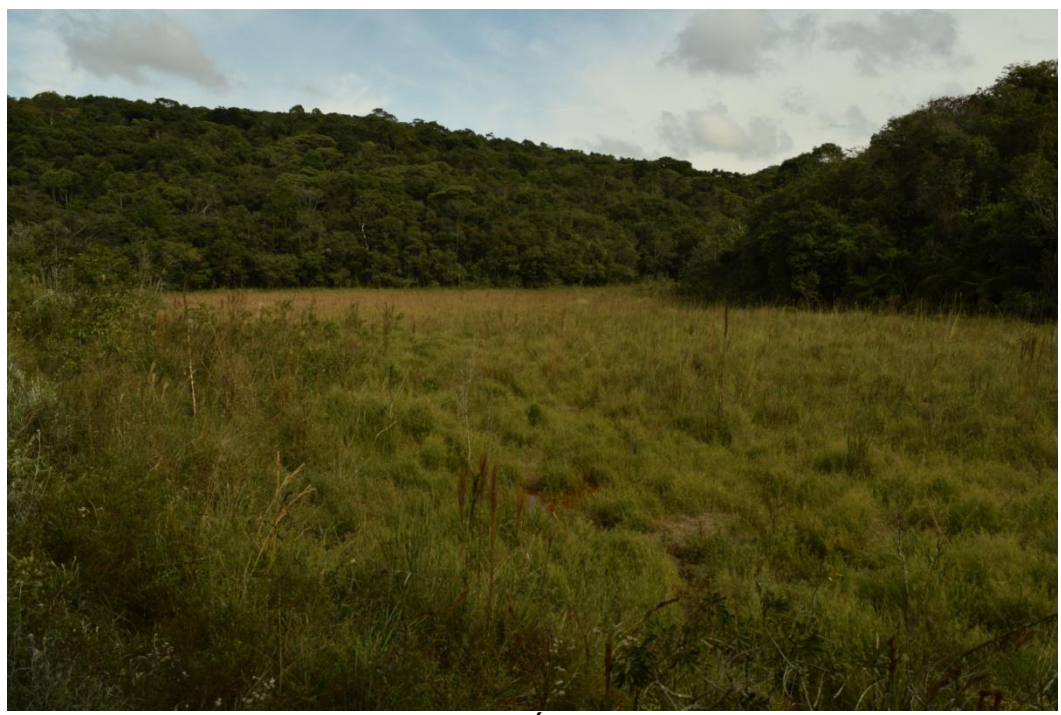

Demonstração da classe de cobertura Área florestal ao fundo. Em primeiro plano a demonstração da classe de geoforma Terraços e Planícies Fluviais, Prados – MG.

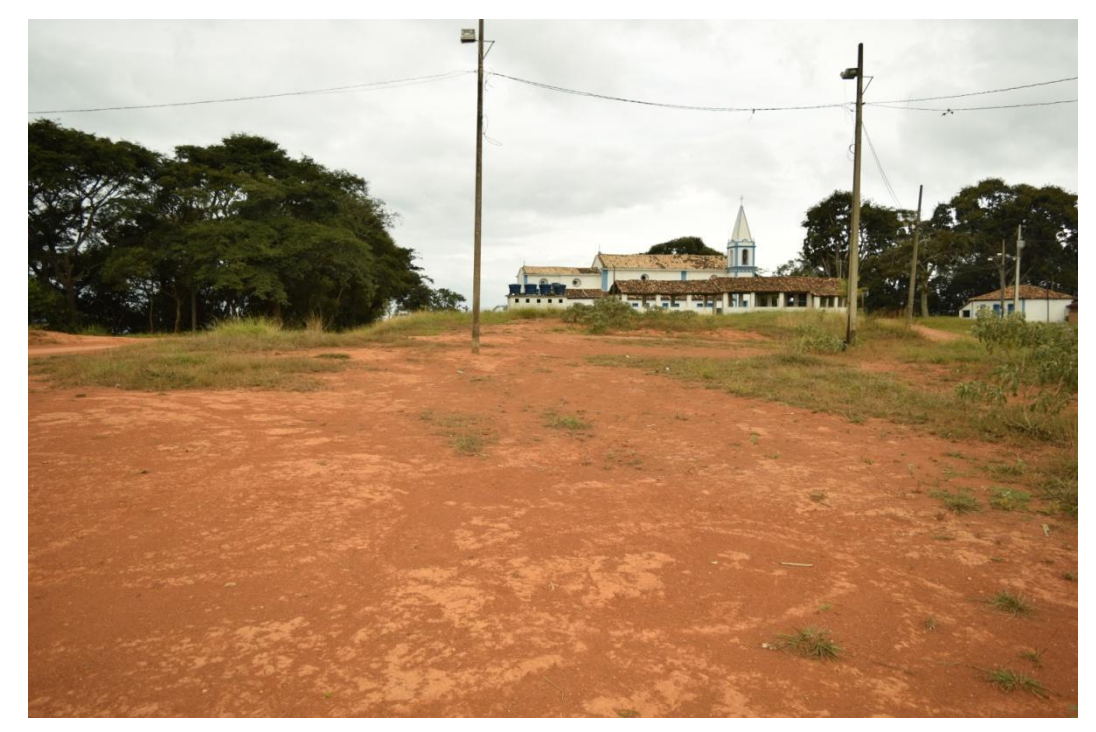

Demonstração da classe de cobertura Solo exposto / Área Construída. Igreja do Livramento, Prados –MG

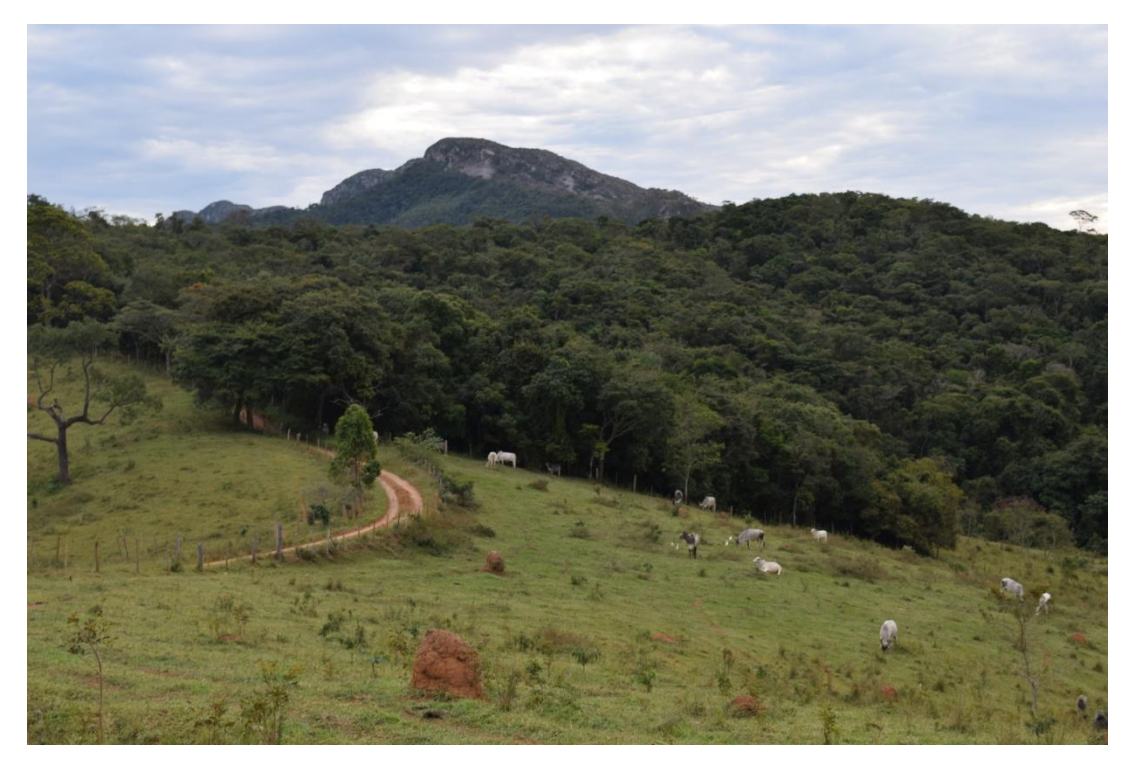

Em primeiro plano, classe de cobertura Pastagem, em segundo plano classe de cobertura Área Florestal, ao fundo o divisor de águas a noroeste, Serra de São José.

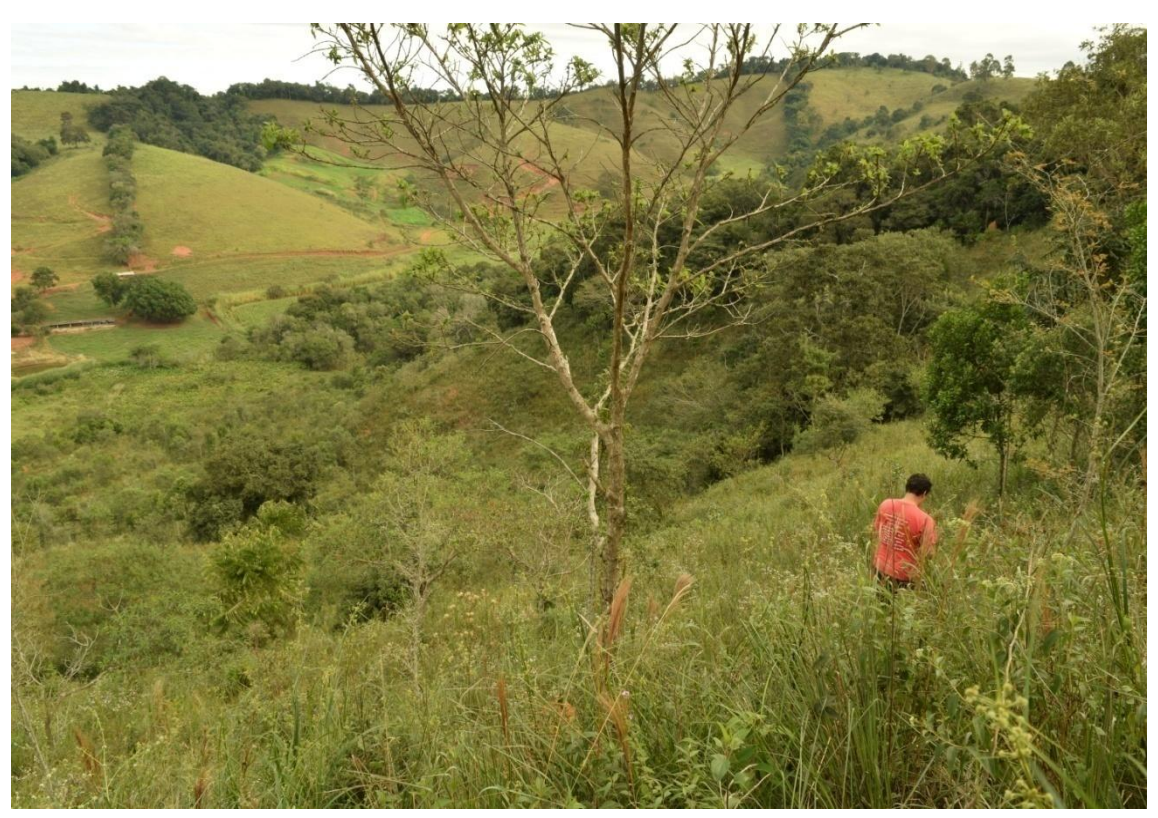

Mensuração da declividade em vertente montanhosa, e marcação do ponto de referência espacial.

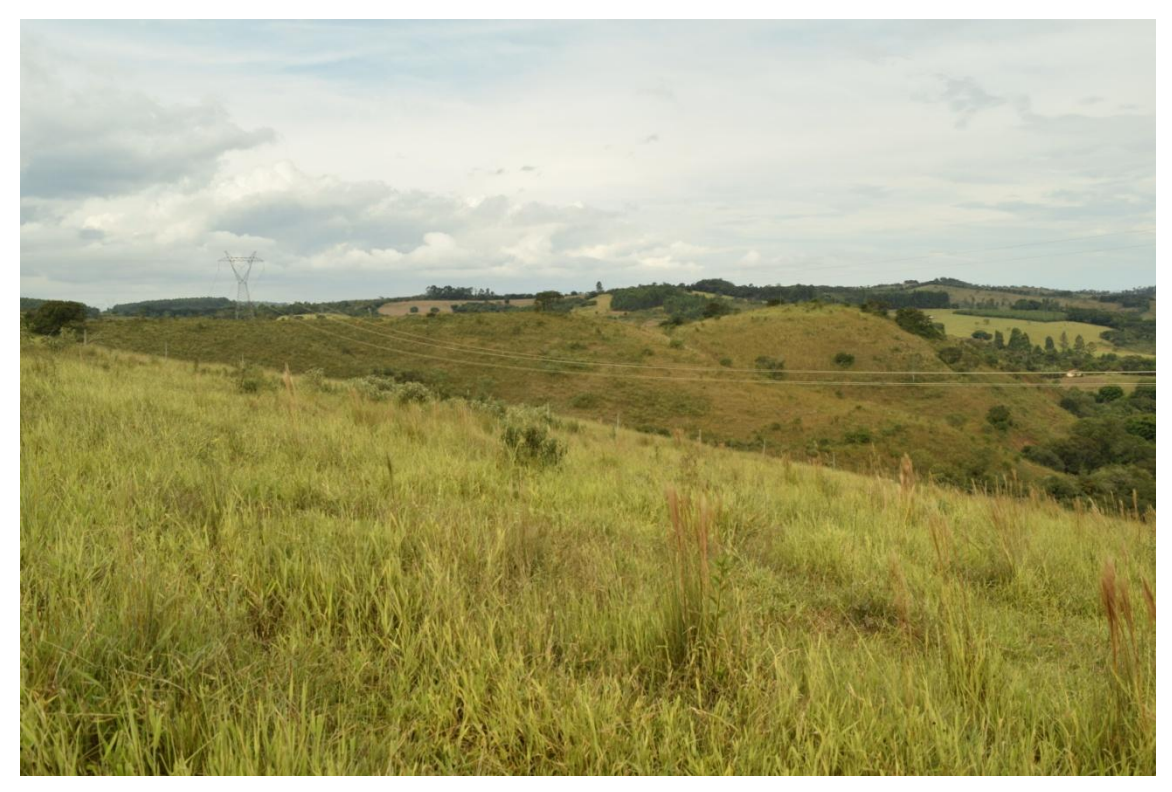

Fotografia ilustrativa relacionada a Geoforma Topos de Morros e Montes aplainados.